## **ESCUELA SUPERIOR POLITÉCNICA DEL LITORAL**

## **Facultad de Ingeniería en Mecánica y Ciencias de la Producción**

DISEÑO DE UN SISTEMA EMBEBIDO PARA EL ANÁLISIS DE DESEMPEÑO DE JUGADORES DE FÚTBOL

## **PROYECTO INTEGRADOR**

Previo la obtención del Título de:

## **Ingenieros en Mecatrónica**

Presentado por:

Roberto Andres Valarezo Moreano

Raúl Alberto Salamanca Villa

GUAYAQUIL - ECUADOR

Año: 2021

## **DEDICATORIA**

El presente proyecto lo dedico a mi familia, fuente y motor de mi vida.

Iniciando por mis padres María de Lourdes Moreano y Edwin Valarezo, quienes me han apoyado desde el inicio de esta aventura universitaria, me han criado y formado hasta llegar a ser el hombre que soy.

A mis abuelos Edwin y Susana, que siempre me han dado la mano en todo lo que necesite.

A mis hermanos Renato y Fiorella, que han dado mi carácter y personalidad.

A mi abuelita Lourdes y mi Tía Abuela Lorena, ambas han sido una segunda madre para mí, animándome y alegrándome todos los días.

#### **Roberto Valarezo**

## **DEDICATORIA**

Dedico este trabajo a mis padres, Raúl Salamanca y Mónica Villa, quienes han sido mis guías y me han brindado las herramientas necesarias para poder avanzar con rectitud y honestidad a lo largo de mi vida estudiantil.

A mis profesores, por ser quienes me han brindado todos los conocimientos que he adquirido y han hecho todo su esfuerzo para que me pueda convertir en un profesional de excelencia.

A mi tío Hugo Villa, quien es y será el motivo que me impulso a estudiar esta maravillosa carrera, con la cual espero poder ayudarlo.

**Raúl Salamanca**

## **AGRADECIMIENTOS**

Mi más sincero agradecimiento a toda la comunidad Politécnica, que han hecho de esta una experiencia inolvidable, en especial a los docentes que han participado durante mi formación como profesional, por proporcionar sus conocimientos y experiencia.

Agradecimientos especiales al M.Sc. Efraín Terán, y al M. Sc Puruncajas Maza Bryan Joao, por ser consejeros y ejemplos a seguir y han logrado que Mecatrónica sea una carrera ideal. A mi compañero de tesis y de equipo de voleibol Raúl Salamanca, con el cual hemos podido concluir el proyecto de la mejor manera.

Quiero agradecer a mis amigos y compañeros, sin sus consejos y experiencias, la vida universitaria no hubiese sido lo mismo. Quiero agradecer de forma especial a la Ing. Pierina Pereira, ha sido un motor de inspiración.

#### **Roberto Valarezo**

## **AGRADECIMIENTOS**

Mi más sincero agradecimiento a toda mi familia, por acompañarme a lo largo de todo este desarrollo profesional.

A mi compañero de tesis Roberto Valarezo, con quien he llevado a cabo este proyecto sin problemas y teniendo un desarrollo eficaz.

Al Psicólogo Juan Pingel Erráez, quien me ayudo con herramientas para poder controlar mi ansiedad a lo largo de la carrera.

Y mis amigos, quienes conocí a lo largo de mi vida universitaria, en especial a Angie Morán, ya que gracias a su paciencia y consejos he logrado culminar este largo camino.

**Raúl Salamanca**

## **DECLARACIÓN EXPRESA**

"Los derechos de titularidad y explotación, nos corresponde conforme al reglamento de propiedad intelectual de la institución; Roberto Andres Valarezo Moreano y Raúl Alberto Salamanca Villa demos nuestro consentimiento para que la ESPOL realice la comunicación pública de la obra por cualquier medio con el fin de promover la consulta, difusión y uso público de la producción intelectual"

Room Letar bo

Roberto Andres Valarezo Moreano **Raúl Alberto Salamanca** 

Villa

## **EVALUADORES**

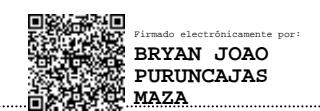

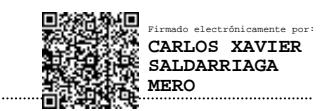

**M.Sc Puruncajas Maza Bryan Joao Dr. Saldarriaga Mero Carlos Xavier**

PROFESOR DE LA MATERIA PROFESOR TUTOR

### **RESUMEN**

<span id="page-7-0"></span>En el Ecuador cientos de jóvenes intentan destacar en el fútbol cada año, pero no lo logran. Esto es debido al limitado apoyo que tienen en el país, para los aspirantes a profesionales no existe estadísticas de rendimiento, lo que dificulta su desarrollo profesional, muchos se quedan estancados y no logran dar el salto al éxito como profesionales, al no poseer estadísticas de donde guiarse, no tienen un correcto análisis del jugador, basándose en su mayoría en la cantidad de goles, opiniones, y no por sus buenas jugadas.

Por esto el presente proyecto busca diseñar un sistema automatizado capaz de almacenar datos estadísticos de jugadores de fútbol, en una base de datos y a partir de estos generar reportes y calificar su rendimiento deportivo.

La solución parte de un sistema embebido especializado para llevar datos estadísticos deportivos, formado por una Raspberry Pi 4, siendo la unidad de procesamiento conectado a una pantalla LCD multifuncional. Se desarrolló una interfaz de usuario que permite llevar todos los datos de forma rápida y eficaz, estos datos son almacenados en tiempo real con Google Firebase, la cual está conectada a una aplicación móvil, aquí se visualizarán todos los resultados tanto de jugadores, campeonatos e incluso, marcadores en vivo, también se logró la implementación de una app móvil, diseñada para teléfonos Android en la cual, se puede observar las estadísticas obtenidas, la calificación de cada de deportista y marcadores de partidos en tiempo real.

**Palabras Clave:** Fútbol, estadísticas, sistema embebido, base de datos.

## *ABSTRACT*

<span id="page-8-0"></span>*In Ecuador, hundreds of young people try to stand out in soccer every year, but they fail. This is due to the limited support they have in the country, for aspiring professionals there are no performance statistics, which makes their professional development difficult, many remain stagnant and fail to leap to success as professionals, as they do not have performance statistics on how to guide themselves, they do not have a correct analysis of the player, and decisions are mainly based on the number of goals, opinions, and not on their good plays.*

*For this reason, the present project seeks to design an automated system capable of storing statistical data of soccer players in a database and generate reports that measure their sports performance.*

*The solution is based on a specialized embedded system that carries sports statistical data. It´s formed by a Raspberry Pi 4, that is connected to a multifunctional LCD screen. A user interface was developed in a way that allows you to take all the data quickly and efficiently. This data is stored in real-time through Google Firebase, which is connected to a mobile application, where all the results of players, championships and even live scores are displayed. The implementation of an Android mobile application was also achieved, in which you can see the statistics obtained, the performance score of each athlete and match scores in real-time.*

*Keywords: Soccer, statistics, embedded system, database.*

# ÍNDICE GENERAL

<span id="page-9-0"></span>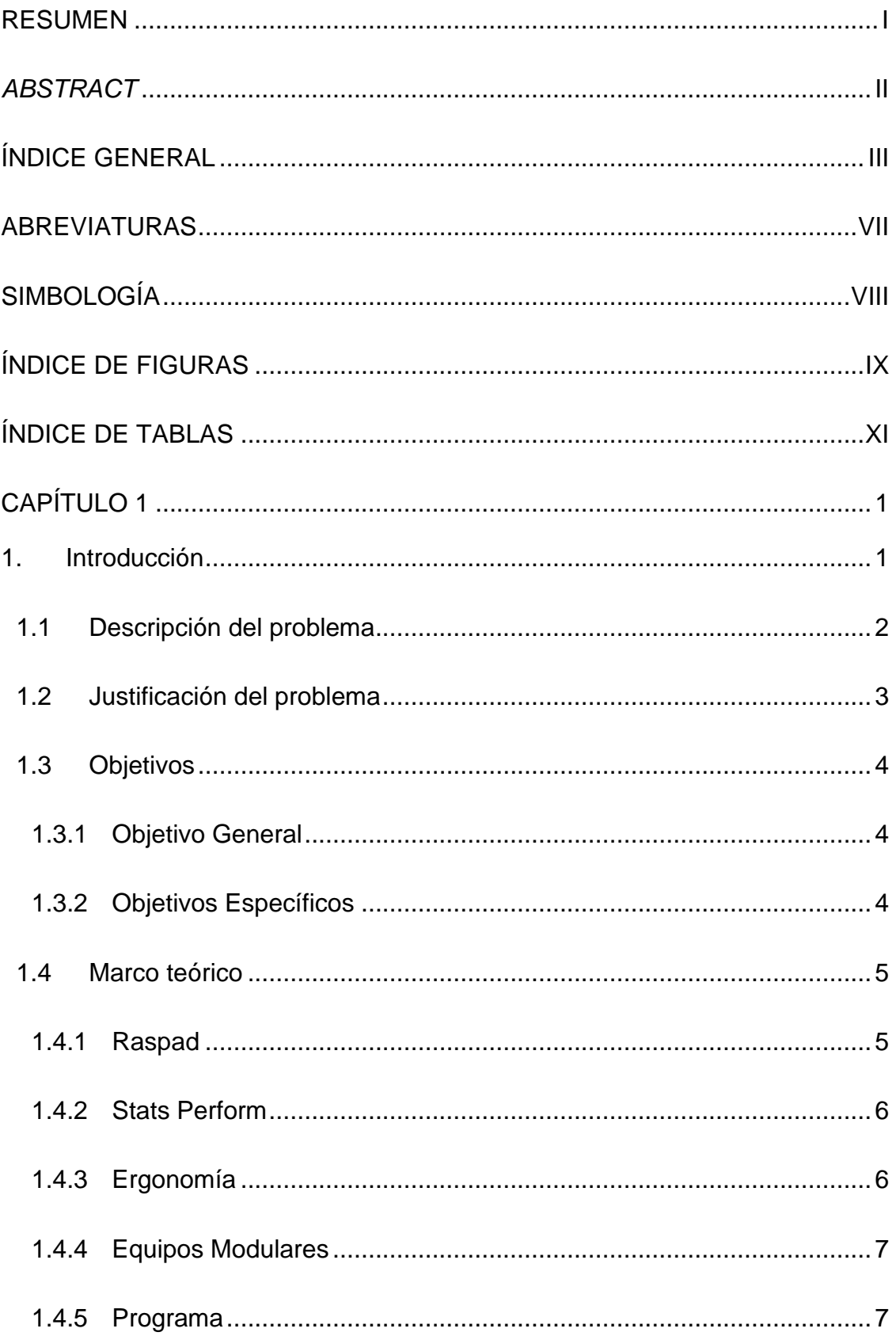

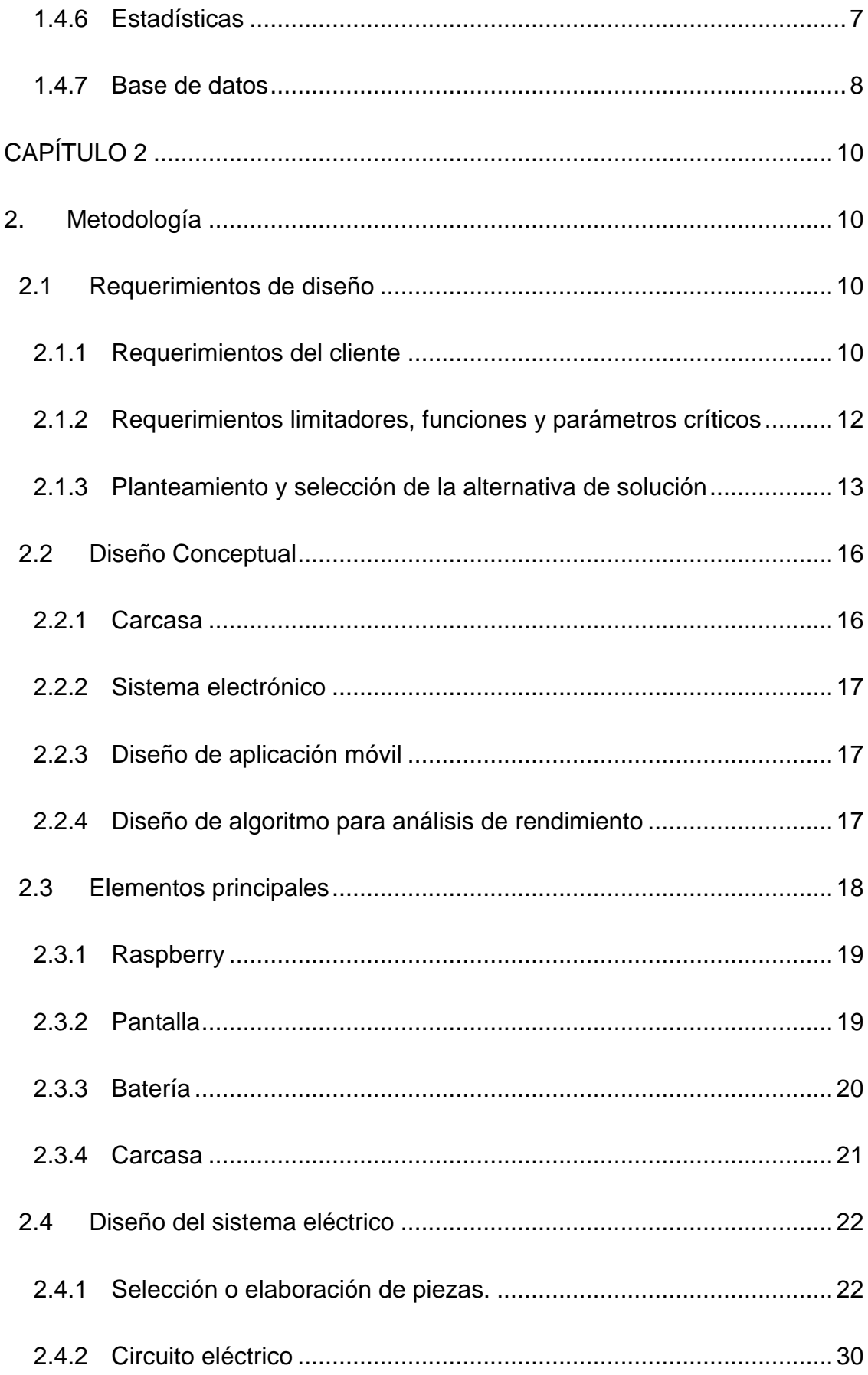

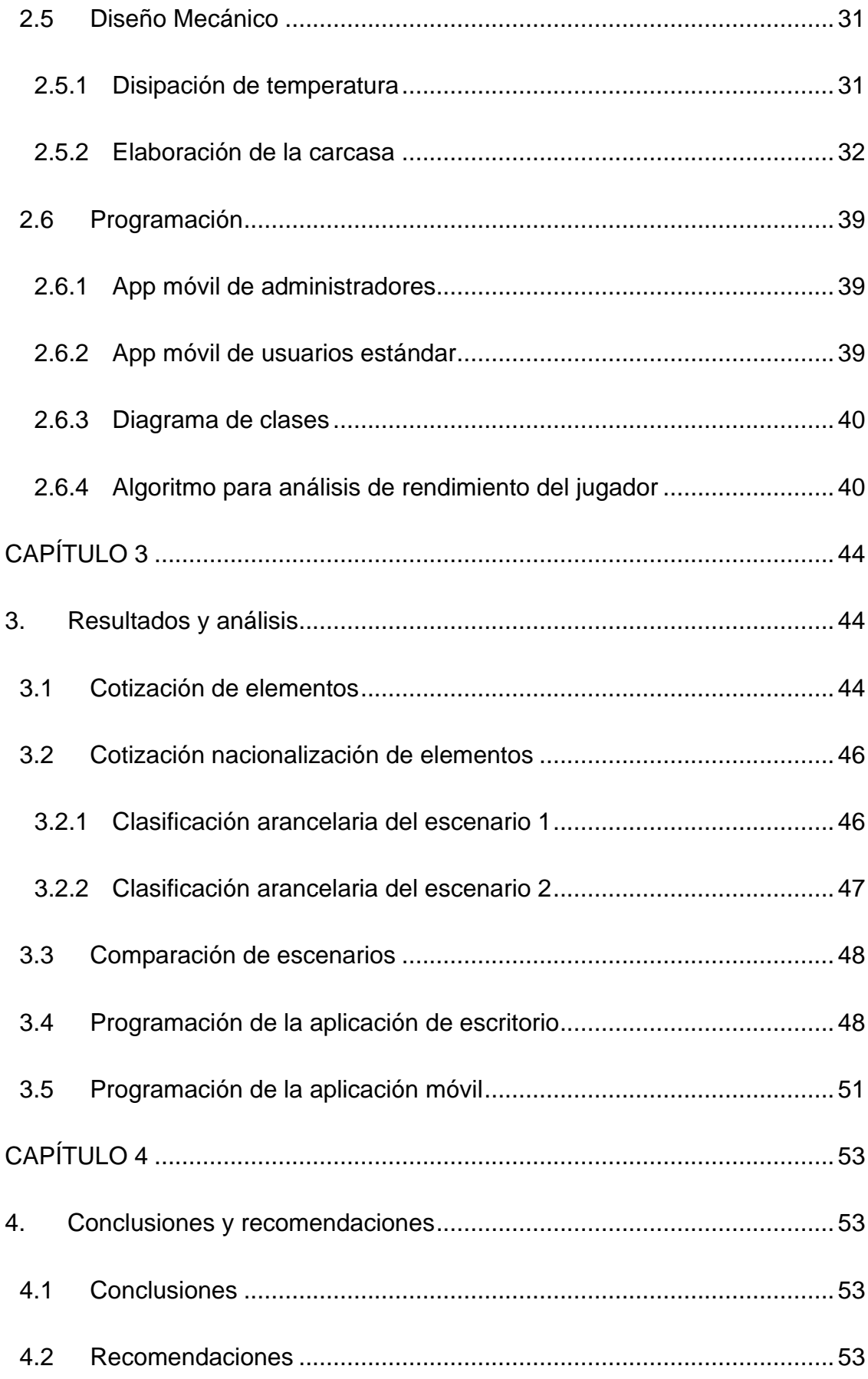

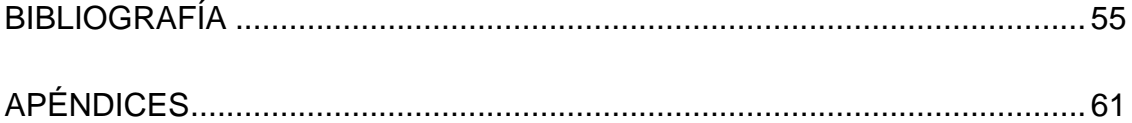

## **ABREVIATURAS**

<span id="page-13-0"></span>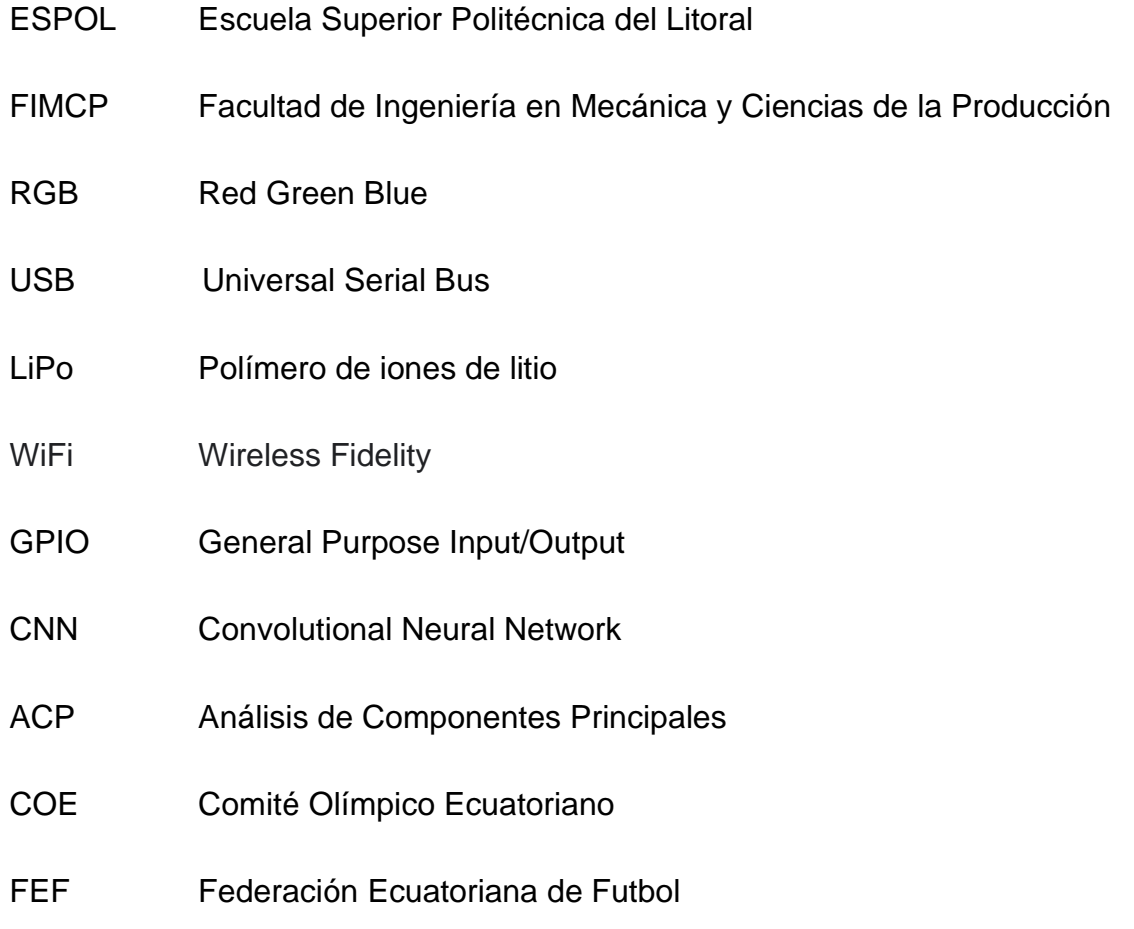

# **SIMBOLOGÍA**

<span id="page-14-0"></span>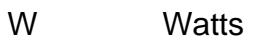

- mAh Miliamperio/hora
- V Voltio
- mm Milímetro
- mA Miliamperio
- h hora
- GHz GigaHercio
- GB Gigabyte

# **ÍNDICE DE FIGURAS**

<span id="page-15-0"></span>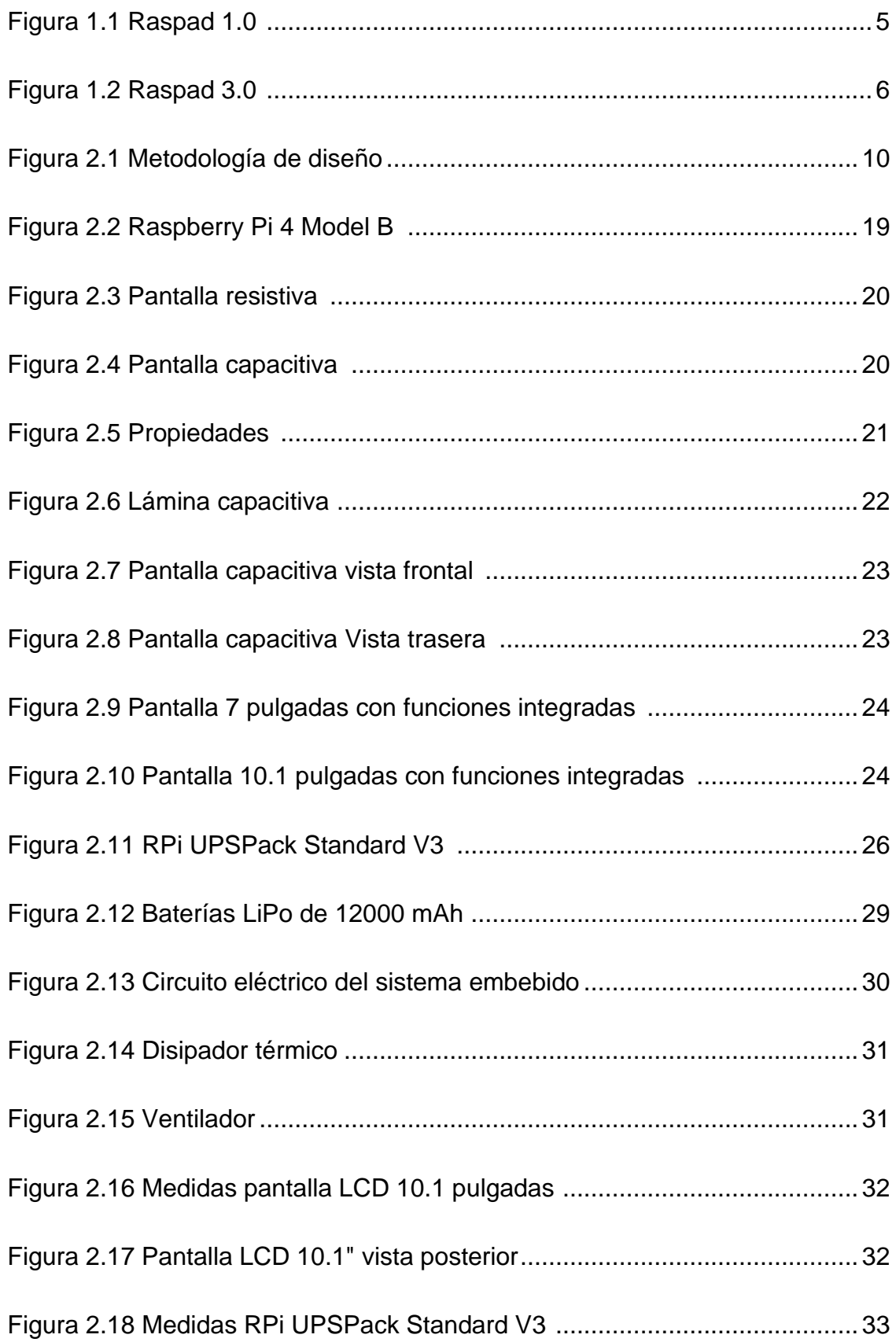

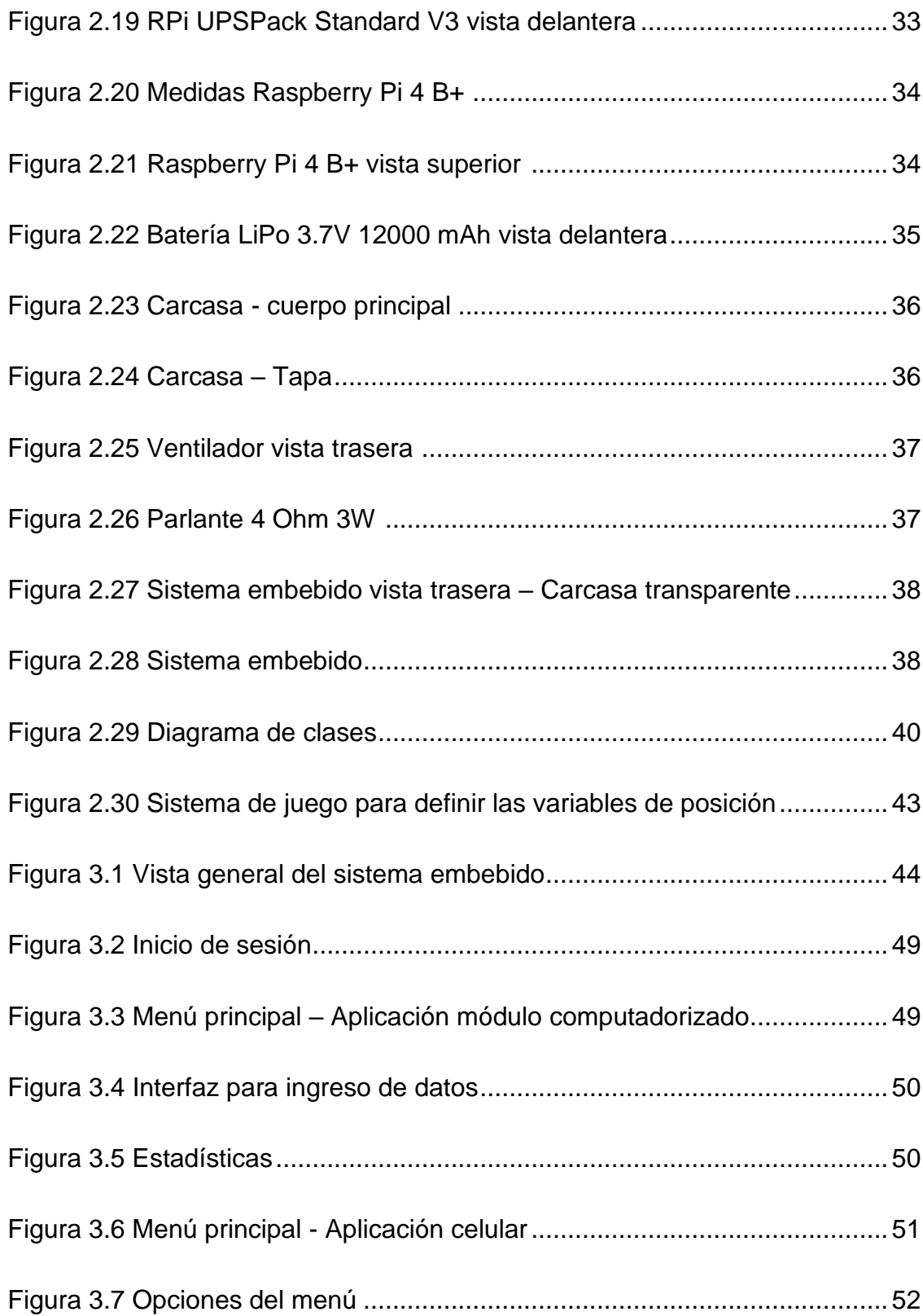

# **ÍNDICE DE TABLAS**

<span id="page-17-0"></span>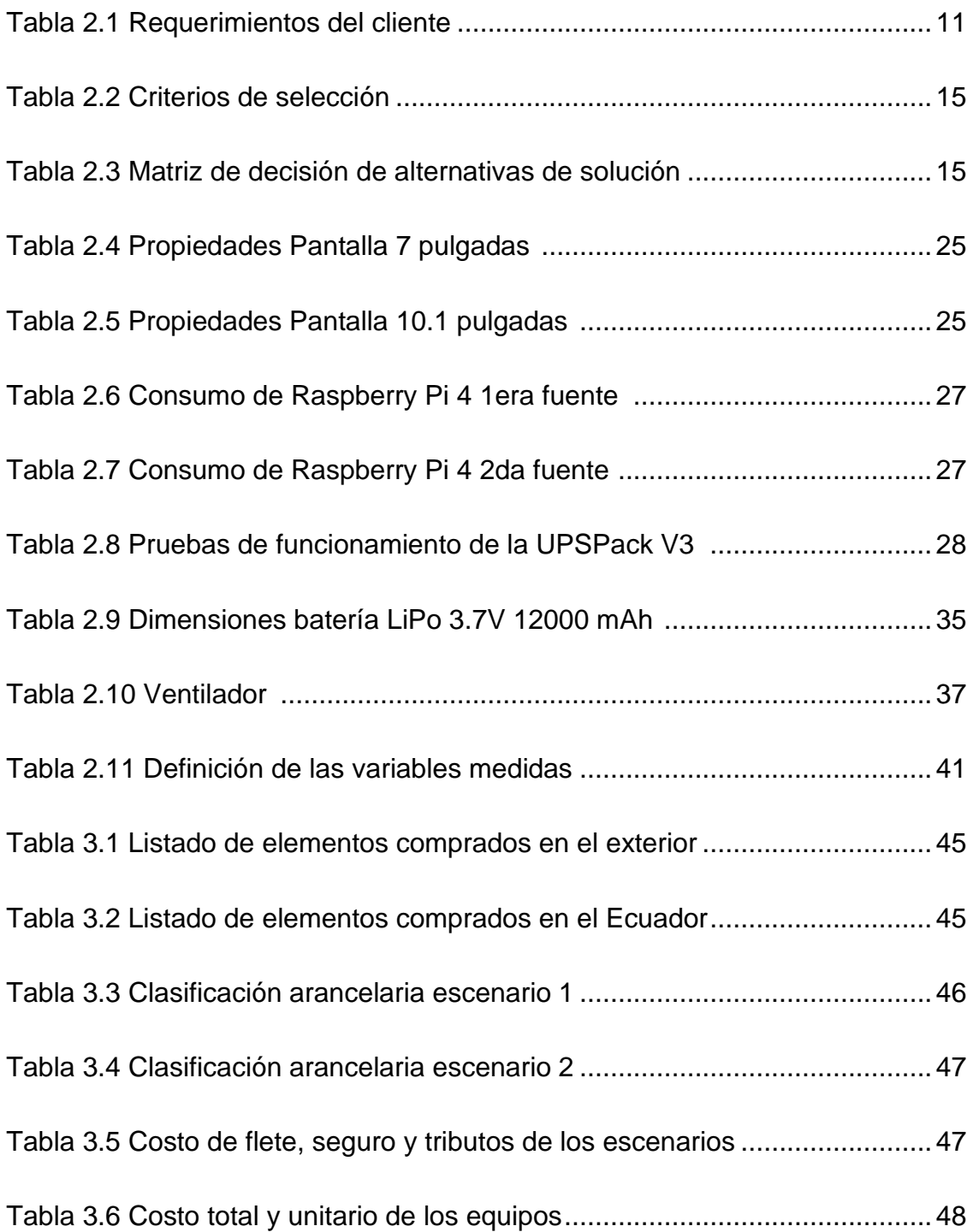

# **CAPÍTULO 1**

### <span id="page-18-1"></span><span id="page-18-0"></span>**1. INTRODUCCIÓN**

El deporte en la historia de la humanidad ha tenido un gran impacto social [1], en el entretenimiento y ocio, como espectador de las distintas disciplinas y eventos existentes, practicándolo como una afición para tener un mejor estado de salud y profesionalmente, en el cual no solo vemos a los deportistas, sino también a entrenadores, preparadores, médicos, analistas y un sin número de profesiones que han sabido aprovechar sus conocimientos dentro de este campo.

Por otro lado, está el desarrollo tecnológico que se ha dado desde la revolución industrial (1780-1840) [2], donde en la actualidad el mundo se encuentra en la industria 4.0 que consiste en el uso tecnologías inteligentes combinadas con técnicas avanzadas de producción y operaciones e integrarlas en el mundo actual [3]. Este desarrollo tecnológico ha entrado en el ámbito deportivo para facilitar en distintos aspectos: la salud de los deportistas, en el arbitraje de los distintos deportes, rendimiento deportivo, transmisión de eventos deportivos, entre otros [4], convirtiéndose en una herramienta indispensable. Uno de los puntos más importantes donde se ha desarrollado la tecnología es en la obtención, análisis y procesamiento de estadísticas en distintas áreas, estas permiten por ejemplo a entrenadores ver el rendimiento de sus atletas para tener la mejor programación de entrenamientos y descansos [5].

Opta es una empresa española que se dedicaba a la obtención de estadísticas de partidos de la liga española, observando una repetición de los partidos y anotando los eventos, como le dicen a las acciones que se dan dentro del partido, llegando a registrar 1800 eventos por partido [6]. Esta metodología es ocupada por muchas empresas dedicadas a este servicio, realizando las anotaciones en hojas de papel de las estadísticas que desean llevar, lamentablemente esta metodología en ocasiones genera pérdida de datos debido al mal manejo de las anotaciones, adicional sumarle el trabajo de ingresar estos datos tomados a mano dentro de su sistema, lo cual toma demasiado tiempo, por lo que nació el interés en desarrollar algún método más eficiente para la anotación, ingreso y procesamiento de sus estadísticas.

#### <span id="page-19-0"></span>**1.1 Descripción del problema**

La toma de datos estadísticos de deportistas es una tarea bastante compleja y demandante, así como importante, requiere de una persona encargada que observe atento el encuentro deportivo, discrimine y anote las variables estadísticas relevantes, según la disciplina deportiva, conocido como un "veedor".

La empresa, realiza el servicio de seguimiento de deportistas, de distintas disciplinas, en el que se incluye la toma de sus datos estadísticos y posteriormente una calificación según su desempeño. Este servicio demanda grandes cantidades de tiempo y recursos, ya que el veedor debe estar presente durante todo el encuentro deportivo o en su defecto observar el cotejo entero vía video, para recopilar la información necesaria. Esta información la anota en un cuaderno o una hoja de papel para luego transcribirla en una hoja de Excel.

La información recopilada es procesada, para posteriormente realizar un informe, calificando el desempeño del deportista. Todo este proceso simplemente le corresponde a un solo encuentro deportivo, ahora imagínense tener un campeonato entero donde se disputan varios partidos el tiempo empleado se multiplica.

Es por ello por lo que se propone una solución para mejorar y optimizar el proceso de toma de datos, en la cual se pueda obtener resultados de reportes en tiempo real, con lo que se disminuya el tiempo de trabajo, ahorrando costos y recursos para la empresa.

 $\overline{2}$ 

#### <span id="page-20-0"></span>**1.2 Justificación del problema**

El deporte ecuatoriano, ha logrado tener un crecimiento bastante sostenido.

Ecuador cumplió con su mejor participación histórica en unos Juegos Olímpicos. Tokio 2020 fue la cita de mayor gloria deportiva para el país -que llegó con 48 clasificados- tras conseguir dos medallas de oro, una de plata y tres diplomas [7].

Según la IFFHS (Federación Internacional de Historia y Estadística de Fútbol) en enero del 2021, colocó a Liga ecuatoriana de fútbol, como la décima mejor liga del mundo, siendo la tercera mejor liga sudamericana, solamente por debajo de la liga argentina y brasileña [8].

Estos logros y muchos más colocan a Ecuador como una fuerte potencia deportiva, permitiendo que los talentos locales estén en la mira de varios clubes de varias disciplinas deportivas o inclusive universidades internacionales, los cuales permiten tener buenas oportunidades de crecimiento como profesionales.

Las estadísticas deportivas son muy comunes y pueden ser observadas en todo tipo de cotejos que son transmitidos vía televisión o radio, sin embargo, estas estadísticas únicamente corresponden al evento deportivo en sí y no a un individuo como tal.

Muchos veedores internacionales incluso entrenadores no tienen la capacidad de medir realmente el desempeño de un jugador a partir de estadísticas del partido, sino que se debe mantener la estadística de cada jugador individual para de forma objetiva calificar su rendimiento y ver si efectivamente tienen potencial deportivo.

La creación de un sistema en la que se incluye una base de datos y un proceso con el cual se pueda calificar a los jugadores de forma objetiva incentivará a entrenadores, veedores y entes nacionales o internacionales, de apostar por el talento ecuatoriano. Prácticamente muy pocas empresas a nivel internacional ofrecen el servicio de seguimiento estadísticos de jugadores individualmente, por lo que nos convertiría en un pionero dentro del país.

3

#### <span id="page-21-0"></span>**1.3 Objetivos**

#### <span id="page-21-1"></span>**1.3.1 Objetivo General**

Diseñar un sistema automatizado capaz de almacenar datos estadísticos de jugadores de fútbol, en una base de datos y a partir de estos generar reportes y calificar su rendimiento deportivo.

#### <span id="page-21-2"></span>**1.3.2 Objetivos Específicos**

- Diseñar la estructura mecánica del dispositivo, permitiendo agregar módulos.
- Diseñar la interfaz de usuario para observar los resultados obtenidos.
- Crear la base de datos donde se registrará los datos estadísticos de los jugadores.
- Seleccionar componentes electrónicos y microcontrolador.
- Elaborar diagramas eléctrico y electrónico del dispositivo.
- Desarrollar un algoritmo, para calificar al deportista según los datos almacenados.

#### <span id="page-22-0"></span>**1.4 Marco teórico**

#### <span id="page-22-1"></span>**1.4.1 Raspad**

Raspad es una empresa china que en el 2018 comenzó con el proyecto de realizar una Tablet usando la Raspberry Pi, generaron fondos en la página de Kickstarter llegando a obtener \$610,966, para febrero del 2018 lanzan su primera versión de Tablet llamada RasPad 1.0 (Figura 1.1).

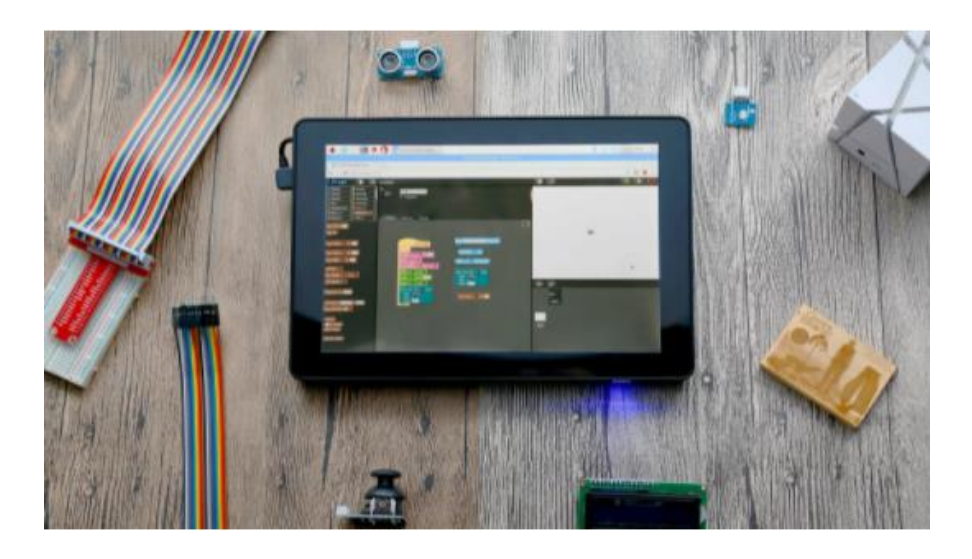

**Figura 1.1 Raspad 1.0 [9]**

<span id="page-22-2"></span>Actualmente se encuentran ya en la versión 3.0 (Figura 1.2), la cual cuenta con una pantalla de 10.1 pulgadas, batería de 6000 mAh para una duración superior a 2 horas en un uso continuo del equipo, Rasperry Pi 3 Model B, la pantalla táctil se conecta a uno de los puertos de la Raspberry por lo que quedan tan solo 3 puertos libres para cualquier uso que se desee, también dispone de su puerto de carga, puerto micro USB, salida de auriculares y una entrada HDMI para conectar una pantalla externa [10].

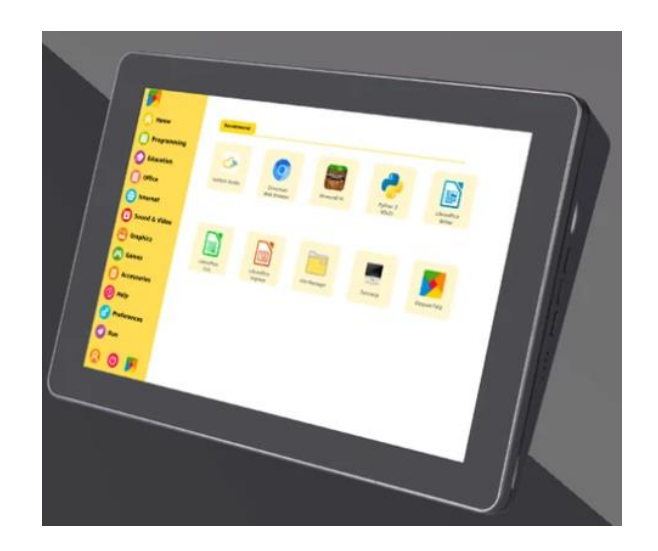

**Figura 1.2 Raspad 3.0 [11]**

#### <span id="page-23-2"></span><span id="page-23-0"></span>**1.4.2 Stats Perform**

SportVU una empresa que nace en 2005 en Israel, usando un sistema de rastreo de misiles y sistemas avanzados de reconocimiento visual, empiezan a realizar seguimiento de partidos de su liga nacional, para luego pasar a analizar los partidos de la NBA y Ligas de fútbol como la de Francia. Hoy en día SportVU y Opta, empresa mencionada en la introducción, pertenecen a Stats Perform, la cual se encarga de llevar las estadísticas de distintas disciplinas deportivas a nivel global haciendo uso de distintas tecnologías siendo la más importante la inteligencia artificial [12].

#### <span id="page-23-1"></span>**1.4.3 Ergonomía**

La ergonomía es la adaptación correcta de las máquinas o equipos para el uso del ser humano, las proporciones, peso, distribución de botones y mecanismos de accionamiento deben ser probados para verificar que su uso sea sencillo para el usuario final sin generar molestias o daños físicos[13].

El punto central serán los botones en el equipo, ya que su posición y accionamiento serán los más importantes al momento de trabajar con el equipo, así mismo los puertos de conexión deberán ser colocados de tal manera que no se interpongan con los botones para no causar molestia al

usuario, lo importante en los botones es lograr de la mejor manera el equilibrio entre la estética, ergonomía y funcionalidad para obtener el mejor resultado en el diseño final [14].

#### <span id="page-24-0"></span>**1.4.4 Equipos Modulares**

Los equipos modulares son capaces de complementar funciones y usos por medio de integración de distintos elementos de hardware al equipo principal [15], al usar una Raspberry como el procesador del equipo, se puede aprovechar los puertos y potencia del equipo para integrar distintos equipos para funciones adicionales. Ejemplo de equipos modulares que se podrían integrar a la Tablet:

- Marcador LED configurable para cada deporte.
- Sistema de cámara para grabación del partido u obtención de estadísticos por medio de IA.
- Chalecos con sensores en los deportistas para obtener los signos vitales para evaluar el rendimiento.

#### <span id="page-24-1"></span>**1.4.5 Programa**

Como el trabajo se desarrollará con un microcontrolador, el lenguaje de programación por excelencia debería ser C, sin embargo, se puede usar Python, HTML, C, Scratch, Java o una mezcla de estos para el programa con el que se registrarán las estadísticas de los partidos.

#### <span id="page-24-2"></span>**1.4.6 Estadísticas**

Por definición Rama de la matemática que utiliza grandes conjuntos de datos numéricos para obtener inferencias basadas en el cálculo de probabilidades [16], este conjunto de datos obtenido por medio del programa, serán enviados a una base datos, la cual será procesada para obtener la información deseada, por ejemplo, Stats Perform con los datos obtenidos realizan análisis del partido, llamado tracking óptico, la información procesada se usa para el reclutamiento de jugadores y monitoreo de atletas [17].

#### <span id="page-25-0"></span>**1.4.7 Base de datos**

Por definición una base de datos es una recopilación organizada de información o datos estructurados, que normalmente se almacena de forma electrónica en un sistema informático [18]. Principalmente, existen dos tipos de bases de datos bien marcadas, que se diferencian por su forma de estructurar los datos.

#### *1.4.7.1 Base de datos SQL*

Una base de datos SQL, es una base de datos relacionales, la cual es escrita en un lenguaje de consulta estructurado SQL. Este tipo de base de datos almacena la información en tablas que se relacionan entre sí a través de sus clases única.

Este tipo de base de datos lleva mucho tiempo en el mercado, por lo que se puede encontrar todo tipo de soporte. Dispone de herramientas que evitan que exista duplicidad de los datos. Tiene una estructura estandarizada, bien definida, lo cual permite que sea fácil de comprender.

#### *1.4.7.2 Base de datos No SQL*

Las bases de datos no relacionales, es un sistema de almacenamiento de información que se caracteriza por no usar el lenguaje SQL. Sin embargo, esto no quiere decir que no puede utilizar el lenguaje, solo que lo usa como una herramienta de consulta, de ahí el nombre No SQL (Not Only SQL).

Una de sus principales características, es que no trabajan con una estructura definida, es decir, en tablas de datos, sino que se genera un tipo de datos llamados "documentos", que permiten una flexibilidad en su estructura a la hora de almacenar los datos. Permiten una gran escalabilidad y están pensados para gestión de grandes volúmenes de datos. Tiene una diferencia con la base de datos relacionales ya que no cumple con el estándar ACID de atomicidad, consistencia, aislamiento y

8

durabilidad. Este tipo de bases de datos son muy útiles para organizar y gestionar la información no estructurada.

Una de sus principales ventajas es que son muy versátiles, ya que permite agregar y hacer cambios en cualquier momento, sin tener la necesidad de cambiar la estructura de la base entera. Permiten guardar datos de cualquier tipo y en cualquier momento, sin requerir ningún tipo de verificación. Además, son prácticas, ya que tiene un rendimiento superior, sobre todo cuando se trabaja con grandes cantidades de datos.

# **CAPÍTULO 2**

## <span id="page-27-1"></span><span id="page-27-0"></span>**2. METODOLOGÍA**

En este capítulo se explica el procedimiento realizado para seleccionar y diseñar la solución viable para el cumplimiento del proyecto planteado. El diseño concurrente es un método que nos permite concebir la ingeniería de diseño, desarrollo de productos y servicios de forma global e integrada [19], basado en esta metodología se puede observar en la figura 2.1 el procedimiento que se dio a lo largo del diseño.

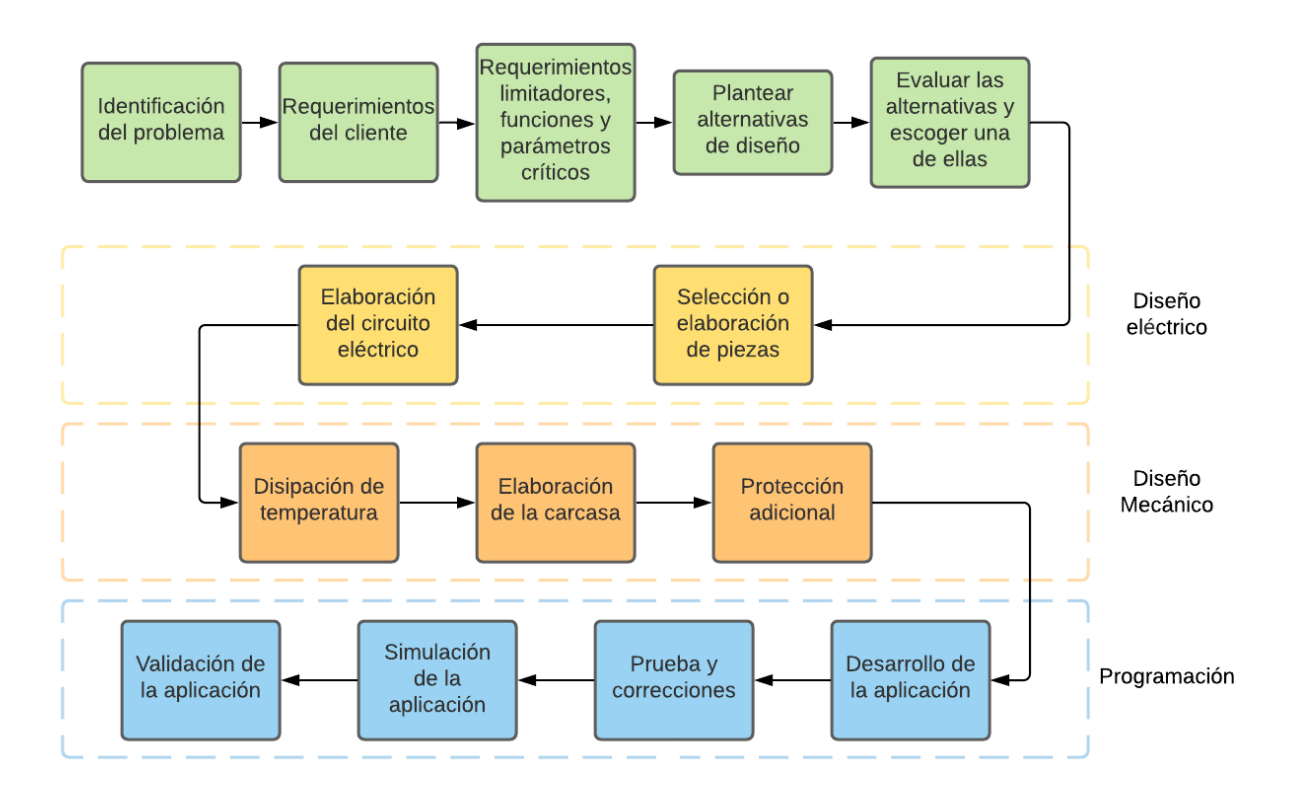

**Figura 2.1 Metodología de diseño**

#### <span id="page-27-4"></span><span id="page-27-2"></span>**2.1 Requerimientos de diseño**

#### <span id="page-27-3"></span>**2.1.1 Requerimientos del cliente**

Para empezar con el diseño del equipo, se realizó una entrevista al cliente para conocer cuáles eran las necesidades que requería cubrir con el equipo, las cuales están enunciadas en la Tabla 2.1.

<span id="page-28-0"></span>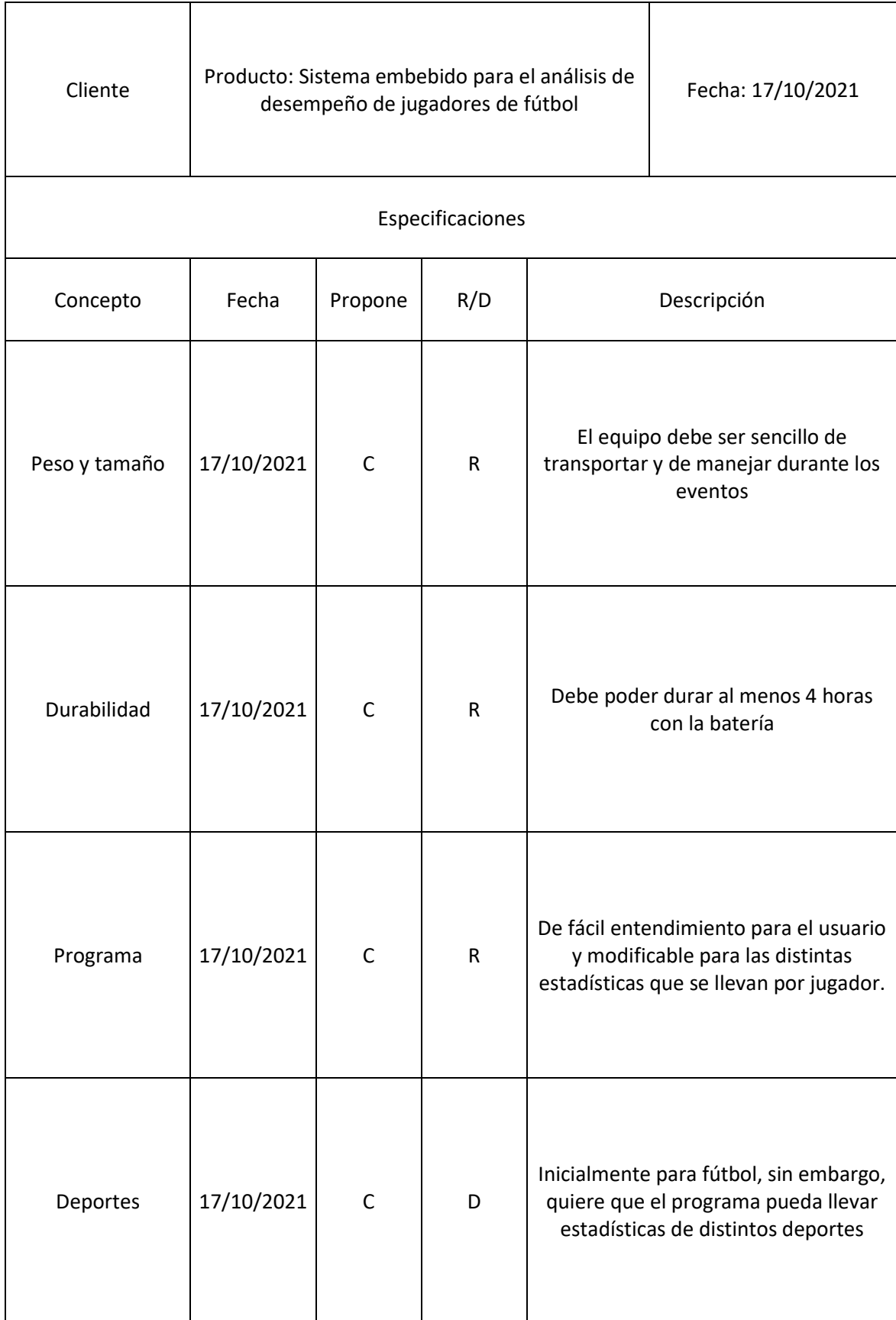

#### **Tabla 2.1 Requerimientos del cliente**

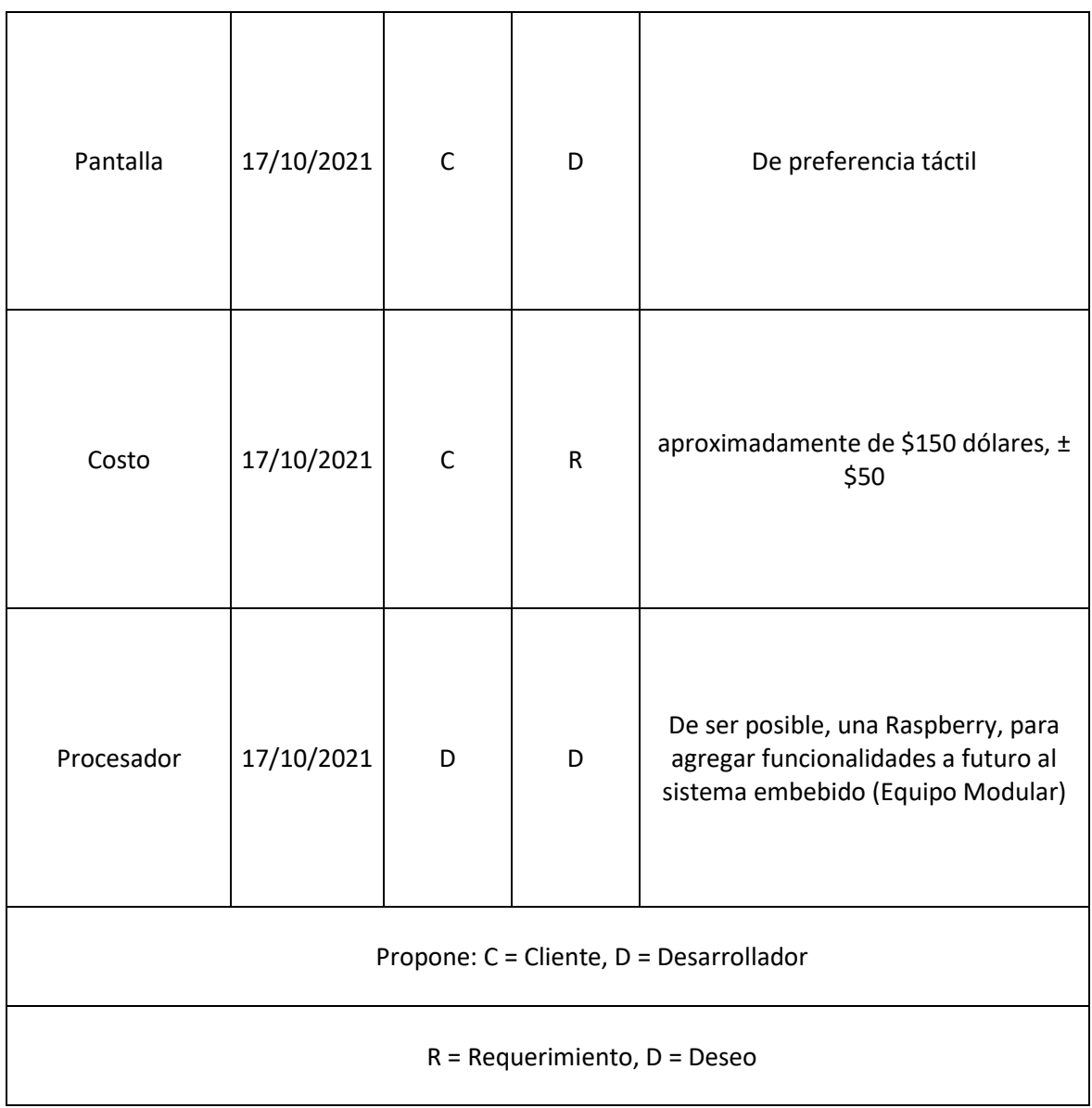

Con esta información se procedió a ver los aspectos técnicos que incurrían en cada uno de los puntos para determinar los requerimientos limitadores, funciones y parámetros críticos.

#### <span id="page-29-0"></span>**2.1.2 Requerimientos limitadores, funciones y parámetros críticos**

Para comenzar a materializar la solución en el proceso de diseño, bajo los conocimientos obtenidos de la investigación primaria y secundaria, se establecen puntos técnicos que permitirá, una vez se planteé las distintas soluciones, verificar si estas cumplen con todo lo listado y así poder obtener la solución que mejor se adapte a la problemática del cliente.

o Requerimientos limitadores:

RL1) Duración de la batería de al menos 4 horas.

RL2) La carcasa resistente a uso común o caídas accidentales.

RL3) La dimensión del equipo debe ser fácil de usar con las dos manos durante los eventos deportivos.

RL4) Debe ser sencillo de replicar, para elaborar múltiples equipos.

RL5) No debe costar más de \$150 con un margen de ± \$50.

RL6) El equipo debe ser modular para poder agregar funcionalidades.

o Funciones críticas:

FC1) Llevar las estadísticas de los jugadores de manera sencilla.

FC2) El programa debe ser sencillo de entender y adaptable a las distintas estadísticas que se deseen llevar.

FC3) Debe ser capaz de contactarse a internet para enviar los datos recolectados.

FC4) Debe al menos almacenar los datos recién obtenidos para poder hacer el envío de estos una vez se conecte a una red.

FC5) En la aplicación celular se podrá observar las estadísticas, las cuales deben ser solo la información procesada según los filtros establecidos por el visualizador.

o Parámetros críticos:

PC1) Las estadísticas deportivas del jugador deben ser configurables.

PC2) Se debe guardar la información en una base de datos para su procesamiento.

#### <span id="page-30-0"></span>**2.1.3 Planteamiento y selección de la alternativa de solución**

A partir del listado de puntos técnicos antes detallados, a continuación, se plantearon las posibles alternativas para solucionar la problemática planteada:

- **Solución 1:** Teléfono celular
- **Solución 2:** Tablet
- **Solución 3:** Modulo computarizado Raspberry
- **Solución 4:** Laptop

Para poder seleccionar la solución, se estableció una lista de criterios que se encuentran en la Tabla 2.2 a los cuales se les dio pesos distintos, para establecer qué criterios son más importantes y de esta manera ver qué solución cumple de mejor manera bajo la importancia establecida para cada criterio.

- ➢ **Peso:** al ser un equipo que se lo usará durante un evento deportivo en el cual se puede estar sentado o de pie, el equipo debe ser lo suficientemente liviano para que no genere malestar en el usuario.
- ➢ **Rendimiento:** al estar tomando estadísticas continuamente, el equipo debe funcionar sin trabarse, detenerse o apagarse, para así obtener en su totalidad los datos del jugador a analizar.
- ➢ **Equipo Modular:** al ser un equipo destinado para el análisis deportivo, en el futuro se podrían incorporar distintos sistemas como: pantallas para llevar marcadores, conexión a equipos de medición de signos vitales, etc. Con esto el equipo no estaría destinado para su uso únicamente para los analistas de la empresa, si no también usuarios que deseen llevar estadísticas de sus jugadores en ligas locales, torneos, entrenamientos, etc. Logrando así obtener ingresos no solo por la obtención, análisis de la data y muestra de las estadísticas, sino también por la venta del equipo más sus elementos complementarios.
- ➢ **Dimensiones:** en la aplicación que se usará para la toma de datos, se debe poder visualizar la mayoría o la totalidad de los datos a obtener, por lo que la pantalla debe ser lo suficientemente grande como para poder observar o configurar de manera sencilla los datos que se están obteniendo del partido.
- ➢ **Costo:** como se quiere realizar múltiples equipos, el costo de este no debe ser elevado o debe justificar la funcionalidad obtenida.

<span id="page-32-0"></span>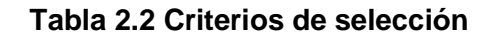

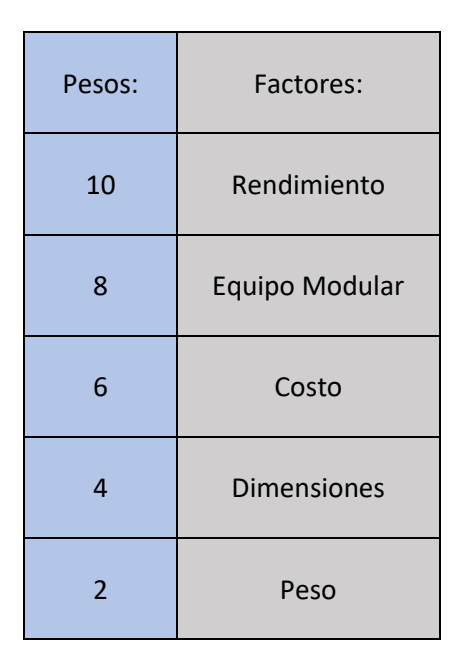

Las alternativas fueron evaluadas con los criterios antes listados, por medio del análisis se determinó que la solución que cumplía con los criterios y requisitos antes listados es el módulo computarizado – Raspberry, debido a que respeta la característica de ser modulable y el rendimiento que se requiere, manteniendo los costos de producción bajos.

<span id="page-32-1"></span>

| Factores:                           | Peso           |                         | Rendimiento    |    | Equipo Modular |             | Dimensiones    |                         | Costo          |                 | Resultado |
|-------------------------------------|----------------|-------------------------|----------------|----|----------------|-------------|----------------|-------------------------|----------------|-----------------|-----------|
| Pesos:                              | $\overline{2}$ |                         | 10             |    | 8              |             | $\overline{4}$ |                         | $6\phantom{1}$ |                 |           |
| <b>Teléfono Celular</b>             | $\overline{2}$ | $\overline{\mathbf{4}}$ | $\mathbf{1}$   | 10 | $\mathbf 0$    | $\mathbf 0$ | $\mathbf 1$    | $\overline{\mathbf{4}}$ | $\mathbf{1}$   | $6\phantom{1}6$ | 24        |
| <b>Tablet</b>                       | $\mathbf{1}$   | $\overline{2}$          | $\mathbf{1}$   | 10 | $\mathbf 0$    | $\mathbf 0$ | $\overline{2}$ | 8                       | $\mathbf{1}$   | $6\phantom{1}6$ | 26        |
| Módulo Computarizado<br>- Raspberry | $\mathbf{1}$   | $\overline{2}$          | $\overline{2}$ | 20 | $\overline{2}$ | 16          | $\overline{2}$ | 8                       | $\overline{2}$ | 12              | 58        |
| Laptop                              | $\mathbf 0$    | $\mathbf 0$             | $\overline{2}$ | 20 | $\mathbf 0$    | $\mathbf 0$ | $\overline{2}$ | 8                       | $\overline{0}$ | $\mathbf 0$     | 28        |

**Tabla 2.3 Matriz de decisión de alternativas de solución**

#### <span id="page-33-0"></span>**2.2 Diseño Conceptual**

El sistema se divide en 2 partes con la finalidad de cumplir los objetivos planteados, la primera es del diseño del hardware que permitirá tomar los datos para la estadística de los jugadores de una forma más ágil y cómoda, la segunda parte corresponde al diseño del algoritmo para procesar los datos estadísticos.

El sistema de obtención de datos empieza con el hardware donde el usuario ingresa los datos del partido que se está jugando y estos datos son enviados a la base de datos, el algoritmo procesará estos datos en tiempo real para actualizar las estadísticas de los jugadores en tiempo real.

Para profundizar en el diseño conceptual del Hardware se tiene los siguientes apartados:

- 1. Carcasa
- 2. Sistema electrónico

Por otro lado, para el diseño del algoritmo si tiene los siguientes apartados:

- 1. Aplicativo móvil
- 2. Algoritmo para analizar el rendimiento deportivo de los jugadores a partir de las estadísticas del jugador.

#### <span id="page-33-1"></span>**2.2.1 Carcasa**

Para el diseño de la carcasa se realizó una investigación de patrones de ergonomía, la construcción de esta se enfoca en que sea cómoda para que el usuario tenga la posibilidad de sostener el sistema embebido mientras ingresa los datos estadísticos requeridos.

Al ser una carcasa netamente para manipulación y agarre no fue necesario realizar mayor análisis de resistencia, sin embargo, sí se tomó en consideración que tenga la capacidad de resistir caídas y mínima resistencia al agua, sin que este se fracture o destruya. Para ello se escogió un material lo suficientemente resistente y económico.

#### <span id="page-34-0"></span>**2.2.2 Sistema electrónico**

Para el diseño del sistema electrónico, se tomó en cuenta los requerimientos mínimos funcionales, que indicó el cliente. El dispositivo deber ser capaz de soportar una carga de trabajo de más de 4 horas. El diseño electrónico consta de un módulo de carga y descarga, el cual va a alimentar a la Raspberry-pi y los periféricos requeridos. El periférico principal es la pantalla táctil y tiene la posibilidad de agregar módulos que tendrán utilidad en el futuro, tales como un marcador electrónico, y dispositivos capaces de tomar datos físicos como el pulso y distancia recorrida.

#### <span id="page-34-1"></span>**2.2.3 Diseño de aplicación móvil**

Para el desarrollo de la aplicación móvil se utilizará Android Studio, este es un entorno de desarrollo libre, se puede programar con Java o con Kotlin, se utilizará Java debido a que se cuenta con mayor conocimiento de este lenguaje.

Además, se integrará la aplicación con Firebase Realtime Database que es una plataforma para la creación de base de datos no relacionales, desarrollada por Google, permite almacenar y sincronizar datos en tiempo real, esta plataforma está integrada en Android Studio, lo que permite una fácil sincronización de la aplicación móvil con la base de datos.

Se desarrollará dos aplicaciones móviles, una para los usuarios y otra para los administradores, sin embargo, ambas aplicaciones estarán conectadas a la misma base de datos.

#### <span id="page-34-2"></span>**2.2.4 Diseño de algoritmo para análisis de rendimiento**

Uno de los objetivos del programa es lograr obtener una calificación del jugador, basado en el historial estadístico respectivo. Para su construcción se hará uso de una base de datos de jugadores profesionales de las distintas ligas y campeonatos europeos principales.

Se utilizará un algoritmo ACP, (Análisis de componentes principales) ya que no precisa el filtrado de variables, debido a que el propio algoritmo recoge aquellas variables menos correlacionadas.

Para aplicar la metodología, se inicia importando la base en Python usando un archivo (CSV) y se procede a la conversión de variables categóricas en numéricos, usando las herramientas disponibles proveniente en la librería pandas.

#### <span id="page-35-0"></span>**2.3 Elementos principales**

Para realizar la selección o elaboración de piezas se deben listar cuáles son las partes del equipo principal:

- **Raspberry**
- Pantalla
- **Batería**
- **Carcasa**

También se debe considerar el sistema de carga y alimentación de energía a los distintos elementos electrónicos del equipo, botoneras para encendido y apagado, volumen, salida de sonido interno o externo.
### **2.3.1 Raspberry**

Rasberry nace como un proyecto que busca proveer de herramientas de bajo costo para proyectos computacionales con bajo capital de desarrollo, hoy en día estos equipos son ocupados en diversos proyectos debido a su tamaño y rendimiento [20]. Actualmente su última computadora de escritorio es la Raspberry Pi 4 Model B (Figura 2.2) con un costo aproximado de \$35, con una memoria RAM seleccionable de 4 a 8 GB, puerto USB-C para carga, 2 puertos Micro HDMI con salida 4K, 2 USB 2.0, 2 USB 3.0 y un puerto Gigabit Ethernet [21].

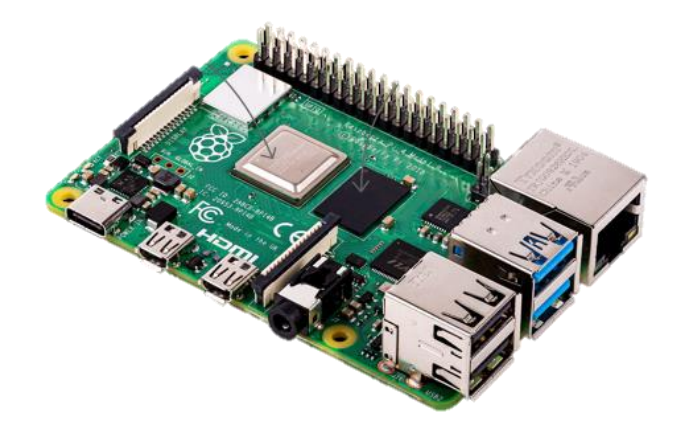

**Figura 2.2 Raspberry Pi 4 Model B [21]**

### <span id="page-36-0"></span>**2.3.2 Pantalla**

La pantalla de nuestro equipo será táctil, existen de 2 tipos, resistiva y capacitiva, para la resistiva (Figura 2.3) está compuesta por 2 láminas de material revestidas, en una cara con material conductor, las caras revistadas están orientadas entre sí y se coloca separadores entre estas 2 láminas. Al presionar la lámina superior con los dedos o lápiz se consigue que entre en contacto con la lámina inferior, normalmente la lámina superior suele ser gruesa lo que hace que sea una pantalla más opaca y difícil de accionar teniendo así que presionar más fuerte para conseguir que la pantalla note la presencia debido a que su funcionamiento se basa en presión mecánica. En cambio para la capacitiva (Figura 2.4), la pantalla está hecha de un material transparente y conductor, que estará recubriendo una lámina de vidrio, material que se ocupa comúnmente, siendo este último el que se encuentra al tacto con los dedos, distribuidos en los bordes de la pantalla estarán electrodos que mantienen un voltaje en la capa conductora que al entrar en contacto con el dedo, al ser este conductor, cambiará el flujo de corriente en esta lámina y sensores ubicados debajo de la pantalla detectarán el cambio de voltaje, determinando la ubicación en la que se produjo el cambio [22].

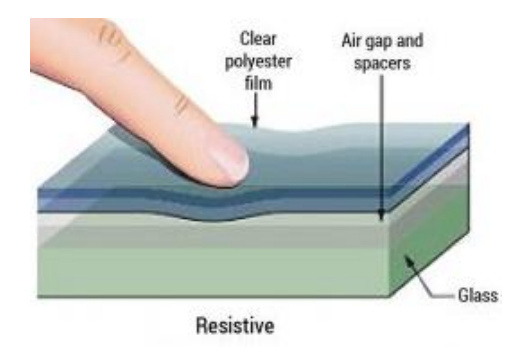

# **Figura 2.3 Pantalla resistiva [23]**

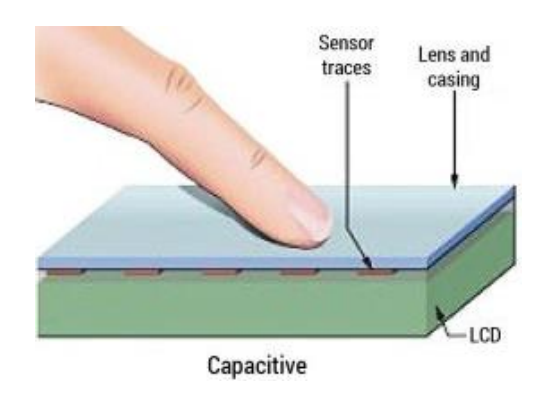

**Figura 2.4 Pantalla capacitiva [21]**

### **2.3.3 Batería**

Dentro de los distintos tipos de batería que existen, la de uso común para celulares y tabletas son las baterías de polímero de iones de litio comúnmente conocidas como LiPo, con una vida útil de 2 a 3 años o más de 1000 ciclos de carga completa. La capacidad será determinada dependiendo del consumo que se genere por el equipo y el tiempo de uso desconectado de su cargador [24].

### **2.3.4 Carcasa**

Por definición pieza rígida que contiene y protege un dispositivo o mecanismo [25], esta carcasa protegerá todos los elementos internos del equipo, para esto debe contar con cierta resistencia. Como será un equipo utilizado en ambientes sin condiciones especiales, basta con que sea sellado para salpicaduras y resistente para posible caídas o golpes. La carcasa será impresa en una impresora 3D, los filamentos que cumplen esta característica son el PETG, ABS [26].

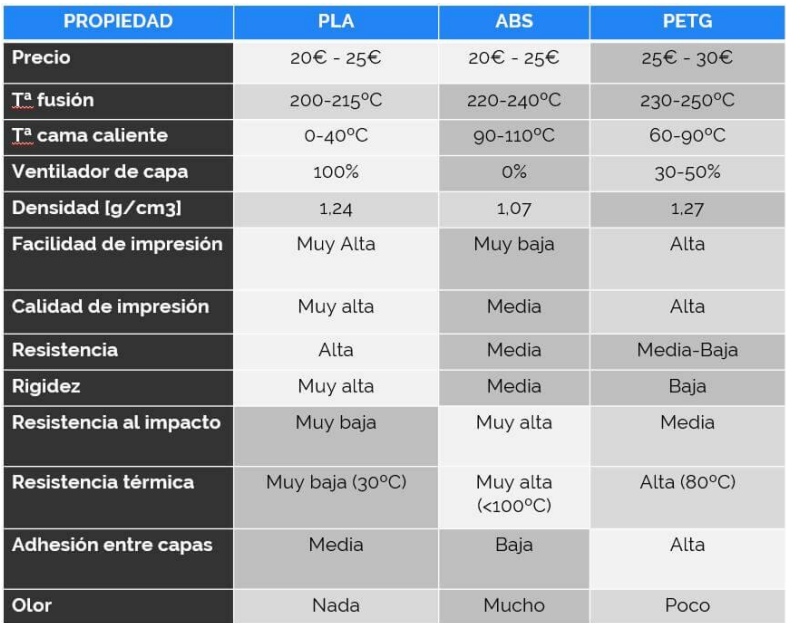

### **Figura 2.5 Propiedades [27]**

De los elementos listados, entran en selección de piezas la pantalla y batería, en base a los parámetros eléctricos que requiera el equipo, una vez se obtuvo estos dos elementos se procedió a realizar el circuito eléctrico del sistema, lo cual será detallado a continuación.

# **2.4 Diseño del sistema eléctrico**

### **2.4.1 Selección o elaboración de piezas.**

# *2.4.1.1 Pantalla*

Para la pantalla del equipo se decidió trabajar con una pantalla capacitiva, ya que da mejores ventajas en comparación con las que ofrece las pantallas resistivas; como se explicó en el subcapítulo [2.3.2.](#page-36-0) Dentro de la investigación realizada en el mercado extranjero, en plataformas como Alibaba, Amazon, Ebay, Aliexpress y en el mercado nacional, en mercado libre, se pudo encontrar distintos elementos que podrían funcionar para el equipo, láminas capacitivas como se puede apreciar en la Figura 2.6 para colocarlas sobre pantallas LCD con su respectivo controlador, sin embargo, debido al costo y el sistema de control táctil por incorporar se decidió no utilizar estos equipos ya que se pudo encontrar pantallas con la lámina capacitiva integrada como se puede ver en las Figuras 2.7 y 2.8. Se encontró pantallas de 3.5, 5, 7 y 10.1 pulgadas, siendo las 2 últimas las que cumplían con los criterios técnicos.

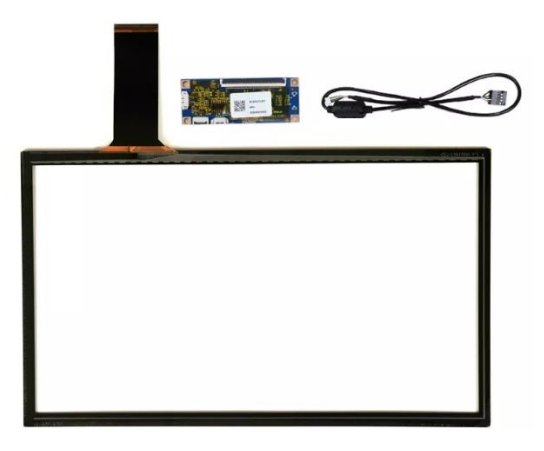

**Figura 2.6 Lámina capacitiva [28]**

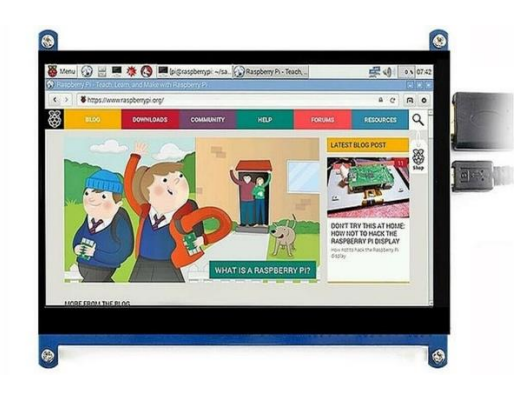

**Figura 2.7 Pantalla capacitiva vista frontal [29]**

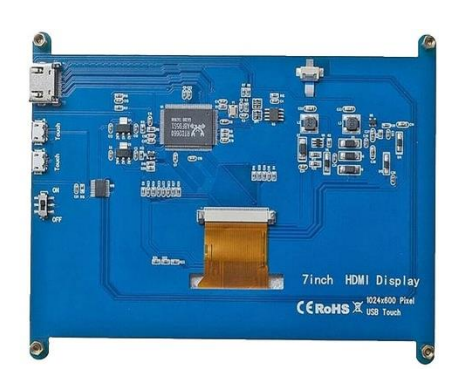

**Figura 2.8 Pantalla capacitiva Vista trasera [29]**

Dentro de la búsqueda se encontraron las pantallas de 7 y 10.1 pulgadas que se pueden ver en las figuras 2.9 y 2.10 respectivamente, que se podían integrar fácilmente con la Raspberry Pi 4 y como puntos adicionales, vienen integradas con distintos elementos que complementarían y facilitarían la elaboración del equipo. Dentro de los elementos que se incorporan a la pantalla están, salida HDMI, parlantes, control de volumen y brillo, botones multifuncionales, conector para ventilador. Gracias a estos complementos, estas pantallas son la pieza ideal para la elaboración del sistema embebido ya que facilita bastante el circuito eléctrico dejando pendiente tan solo la conexión a la batería para alimentar la Rasperry y la carcasa que protegería a estos elementos.

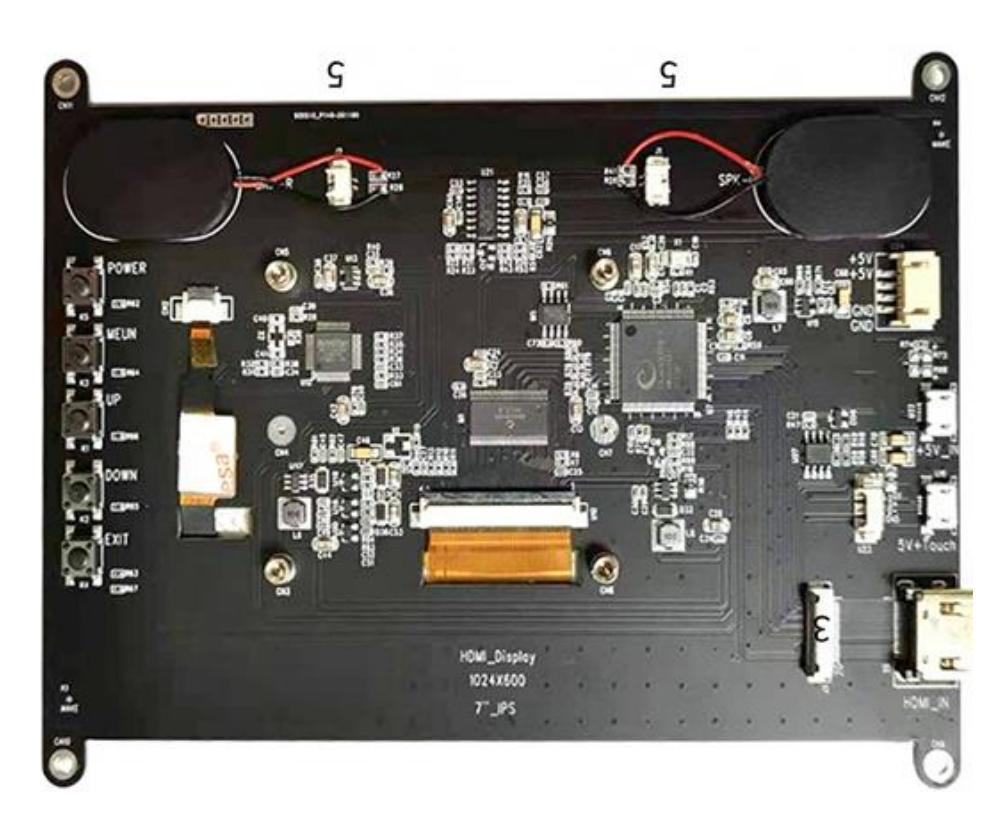

**Figura 2.9 Pantalla 7 pulgadas con funciones integradas [30]**

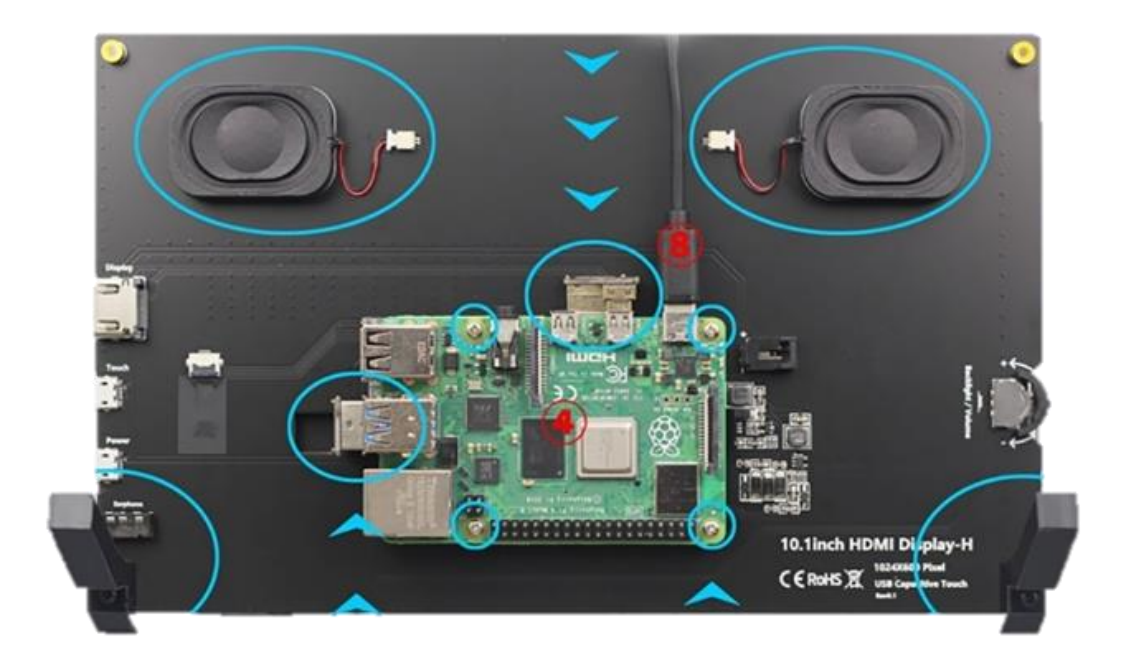

**Figura 2.10 Pantalla 10.1 pulgadas con funciones integradas [31]**

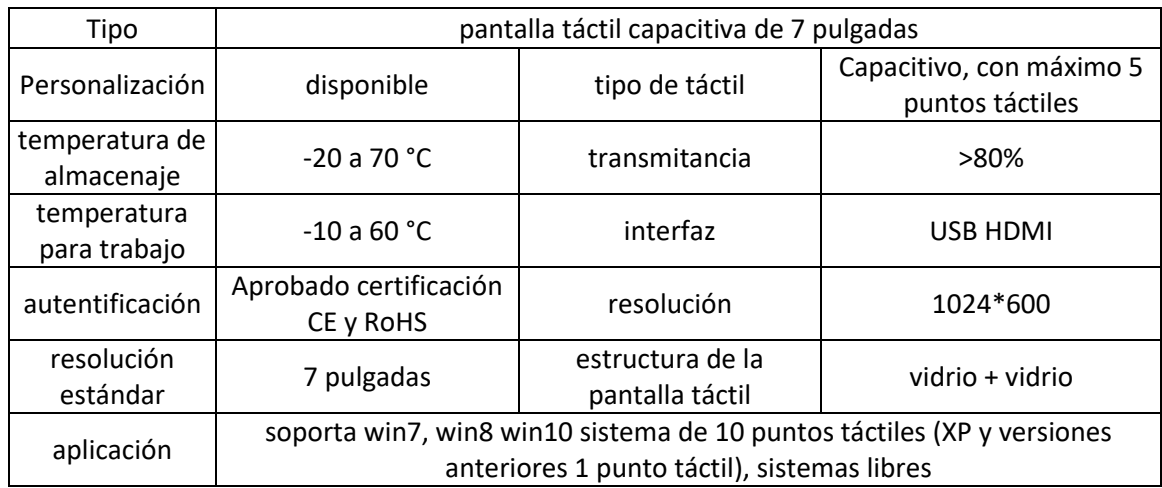

#### **Tabla 2.4 Propiedades Pantalla 7 pulgadas [30]**

**Tabla 2.5 Propiedades Pantalla 10.1 pulgadas [31]**

| tamaño                       | 10,1 pulgadas                            |  |
|------------------------------|------------------------------------------|--|
| tipo de pantalla             | pantalla IPS                             |  |
| Resolución TFT LCD           | 1024*600                                 |  |
| ajuste de brillo             | Switch                                   |  |
| ajuste de volumen            | Switch                                   |  |
| tipo de táctil               | pantalla táctil capacitiva               |  |
| táctil IC                    | GT9271                                   |  |
| interfaz de entrada de video | <b>HDMIr</b>                             |  |
| interfaz de salida de audio  | conector de 3,5 mm + saluda dual estéreo |  |
| táctil                       | pantalla táctil capacitiva               |  |
| entrada de poder             | Micro USB 5V                             |  |
| tamaño del paquete           | 295*195*70 (mm)                          |  |

La pantalla más apropiada para el sistema embebido siguiendo los principios de diseño, sería la pantalla de 10.1 pulgadas, ya que su dimensión sería la más cómoda para poder visualizar las estadísticas a llevar de los jugadores durante los partidos, adicional, al tener integrado algunos de los elementos necesarios, se optimiza costo y peso del equipo.

Cabe destacar que, dentro del mercado ecuatoriano con el proveedor INEEV en Cuenca, se logró encontrar una pantalla de 7 pulgadas, sin embargo, las funcionalidades que ofrece son menores a la de

10.1 pulgadas encontraba en Alibaba por lo que finalmente la pantalla de 10.1 pulgadas fue la seleccionada para el desarrollo del proyecto.

# *2.4.1.2 Batería*

Para la selección de la batería, primero se seleccionó el módulo de carga y alimentación que permitiría alimentar a la Raspberry y cargar la batería del equipo. Primeramente, se pensó en un circuito capaz de realizar todo este proceso, sin embargo, durante la búsqueda de circuitos similares se pudo encontrar una placa llamada RPi UPSPACK, placa diseñada para alimentar proyectos de Raspberry portátiles, funciona con baterías LiPo de 3.7 V, hasta el momento se encuentra desarrollada 3 versiones de esta placa, donde la versión 3 que se puede apreciar en la Figura 2.11 está diseñada para alimentar la Raspberry Pi 4 y sus complementos. Esta placa permite alimentar a todo el sistema hasta con 3A, en el caso de que se supere esta cantidad de energía, la placa cuenta con un fusible de protección el cual se quemará una vez superada esta cantidad de corriente.

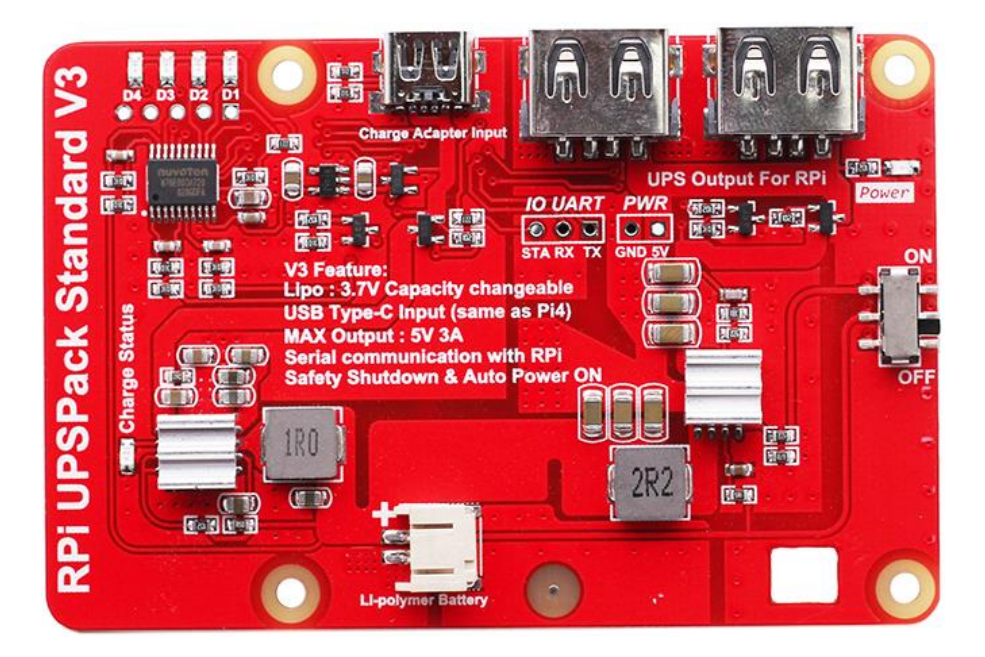

**Figura 2.11 RPi UPSPack Standard V3 [32]**

Solucionado el mecanismo de carga, alimentación y encendido, se procedió a seleccionar la capacidad de la batería LiPo para poder mantener el equipo en funcionamiento el tiempo establecido como requerimiento de al menos 4 horas. Para esto se investigó el consumo que genera una Raspberry en distintas situaciones, a continuación, se muestra los datos recogidos de distintas fuentes.

| Funcionamiento           | Corriente                    | Potencia |  |
|--------------------------|------------------------------|----------|--|
| En reposo                | 0.6A                         | 3W       |  |
| Ejecutando Script Python | $0.5$ a 1 A $\mid$ 4.5 - 5 W |          |  |
| Reproduciendo video      | 0.85A                        | 5.85 W   |  |
| Estrés máximo            | 1.25A                        | 6.25W    |  |

**Tabla 2.6 Consumo de Raspberry Pi 4 1era fuente [33]**

**Tabla 2.7 Consumo de Raspberry Pi 4 2da fuente [34]**

| Funcionamiento       | Corriente | Potencia |
|----------------------|-----------|----------|
| Idling               | 0,575 A   | 2,875 W  |
| Loading LXDE         | 0,885 A   | 4,425 W  |
| Watch 1080p<br>Video | 0,6A      | 3 W      |
| Shoot 1080p Video    | 0,64 A    | 3,2W     |

| battery  | Pi4 stand-       | Pi4+ official 7" screen (DSI | $Pi4+3.5"$        | Pi4+5"(HD        | Pi+7"(HD         |
|----------|------------------|------------------------------|-------------------|------------------|------------------|
| capacity | alone            | interface)                   | (GPIO)            | MI)              | MI)              |
| 4000mAh  | 5.5h             | 2.5h                         | 4.0h              | 3.3 <sub>h</sub> | 2.0 <sub>h</sub> |
| 6500mAh  | 9.0 <sub>h</sub> | 4.0h                         | 6.5h              | 5.2 <sub>h</sub> | 3.2 <sub>h</sub> |
| 10000mAh | 14.5h            | 6.0h                         | 10.0 <sub>h</sub> | 8.5h             | 5.0 <sub>h</sub> |

**Tabla 2.8 Pruebas de funcionamiento de la UPSPack V3 [32]**

En base a la información de las Tablas 2.4 y 2.5 se asumió para el cálculo de la capacidad de la batería que el equipo consume 1A de corriente durante el uso de la aplicación, con lo cual para poder mantener el equipo al menos 4 horas operativo se deberá tener la siguiente capacidad en mAh:

$$
Capacidad = Corriente * tiempo
$$
\n
$$
(2.1)
$$

 $Capacidad = 1000 mA * 4 horas = 4000 mah$ 

Solo para el funcionamiento de la Raspberry se requeriría una batería de al menos 4000 mAh. Adicional a esto se tiene el consumo de la pantalla, dentro de la información que facilita RPi UPSPack, que se observa en la tabla 2.8 que realizaron una prueba de consumo de carga en distintas configuraciones del equipo con distintas pantallas, en la cual corrieron un script de Python, en base a esta información y las de consumo, se infiere que la pantalla de 10.1 pulgadas consumiría más de 1 A de corriente, se asumió que consumiría 1.5 A, la capacidad en mAh necesaria para mantener encendida al menos 4 horas seria de:

Capacidad=Corriente\*tiempo

 $Capacidad=1500$   $mA*4$  horas=6000 mAh

Sumando las capacidades necesarias encontradas se ve que para mantener el sistema por 4 horas se debe tener una batería de 10000 mAh. Para un mejor margen de seguridad, la batería seleccionada es de 12000 mAh con esto se asegura que el funcionamiento del equipo durante el tiempo requerido.

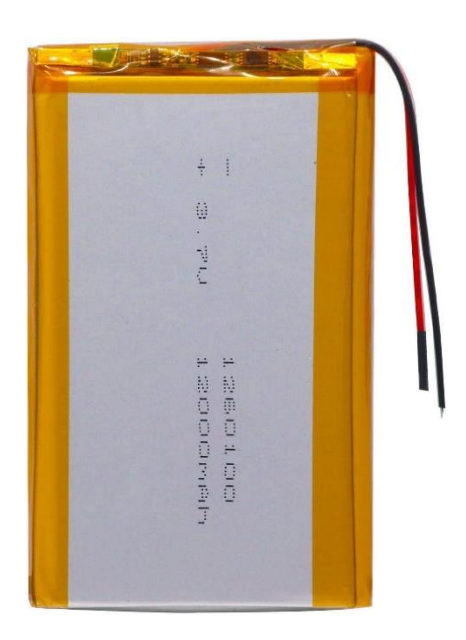

**Figura 2.12 Baterías LiPo de 12000 mAh [35]**

# **2.4.2 Circuito eléctrico**

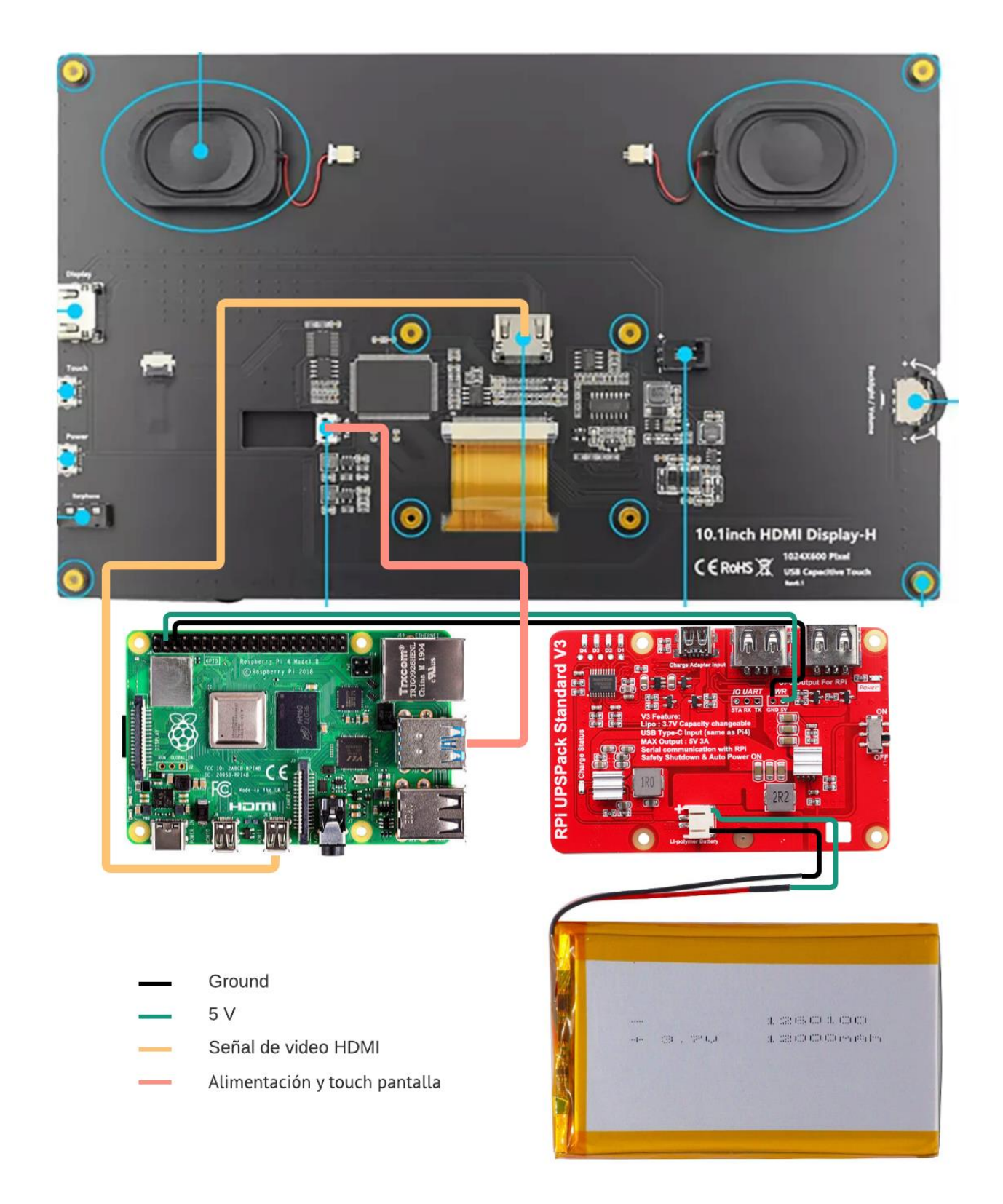

**Figura 2.13 Circuito eléctrico del sistema embebido**

# **2.5 Diseño Mecánico**

# **2.5.1 Disipación de temperatura**

Para la disipación de temperatura del equipo, se seleccionaron disipadores de aluminio que tiene una conductividad térmica de 205 W/mK [36] que se pueden apreciar en la Figura 2.14, se pueden colocar en los distintos elementos de la Raspberry: VRAM. VGA RAM, IC Chips, Mosfet SCR, Southbrigde, Northbridge, etc., que son los elementos que por su uso y funcionamiento generan calor, el cual por medio de un ventilador que permita circular aire a temperatura ambiente a través de los disipadores, se puede disminuir la temperatura hasta en 20 grados centígrados en la Rasperry como aseguran distintas fuentes [37], [38], de esta manera se logra proteger el equipo de daños términos.

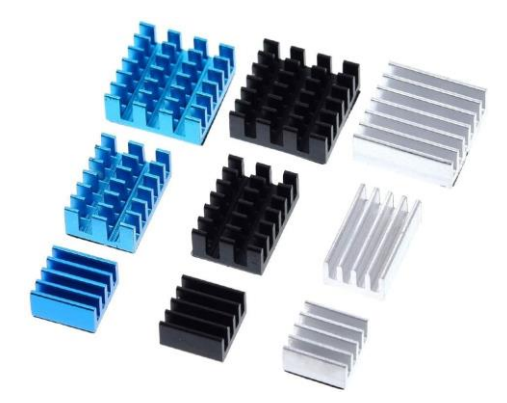

**Figura 2.14 Disipador térmico**

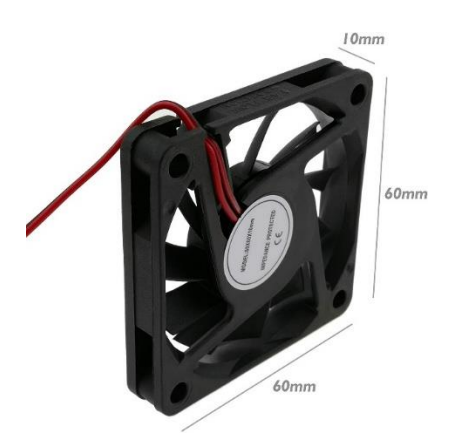

**Figura 2.15 Ventilador**

### **2.5.2 Elaboración de la carcasa**

Para la elaboración se usó las hojas de datos de los equipos seleccionados para obtener sus respectivas medidas, con esto se desarrolló el equipo más delgado posible para mantener una buena ergonomía.

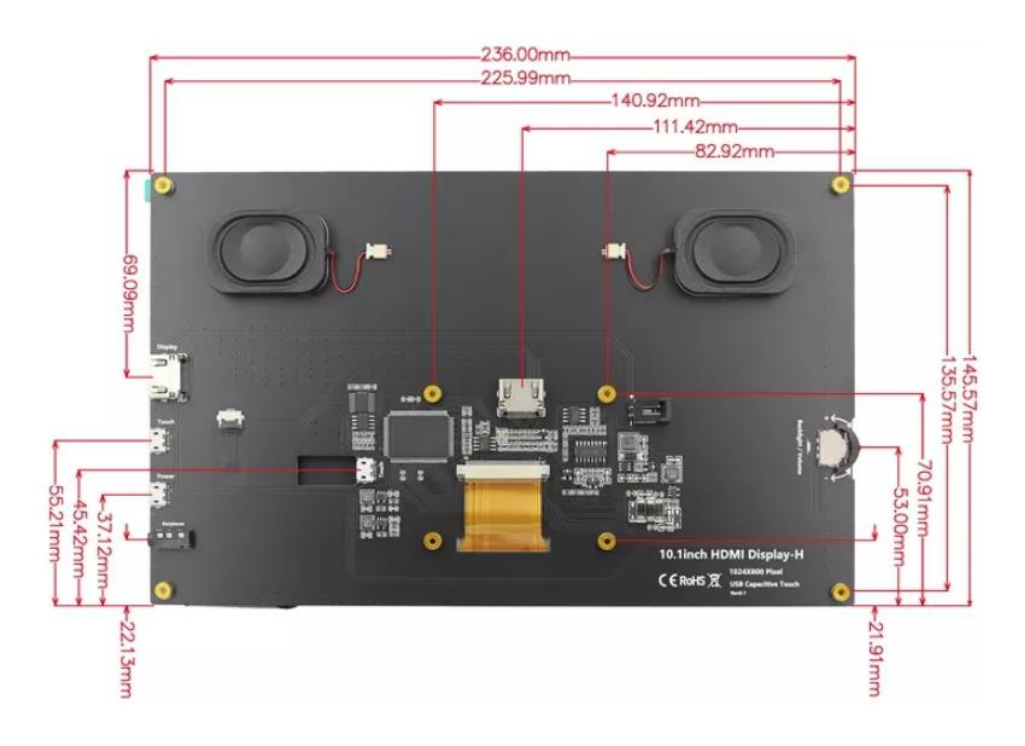

**Figura 2.16 Medidas pantalla LCD 10.1 pulgadas [30]**

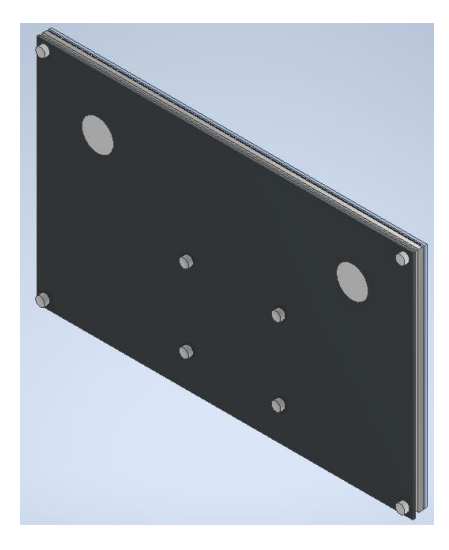

**Figura 2.17 Pantalla LCD 10.1" vista posterior**

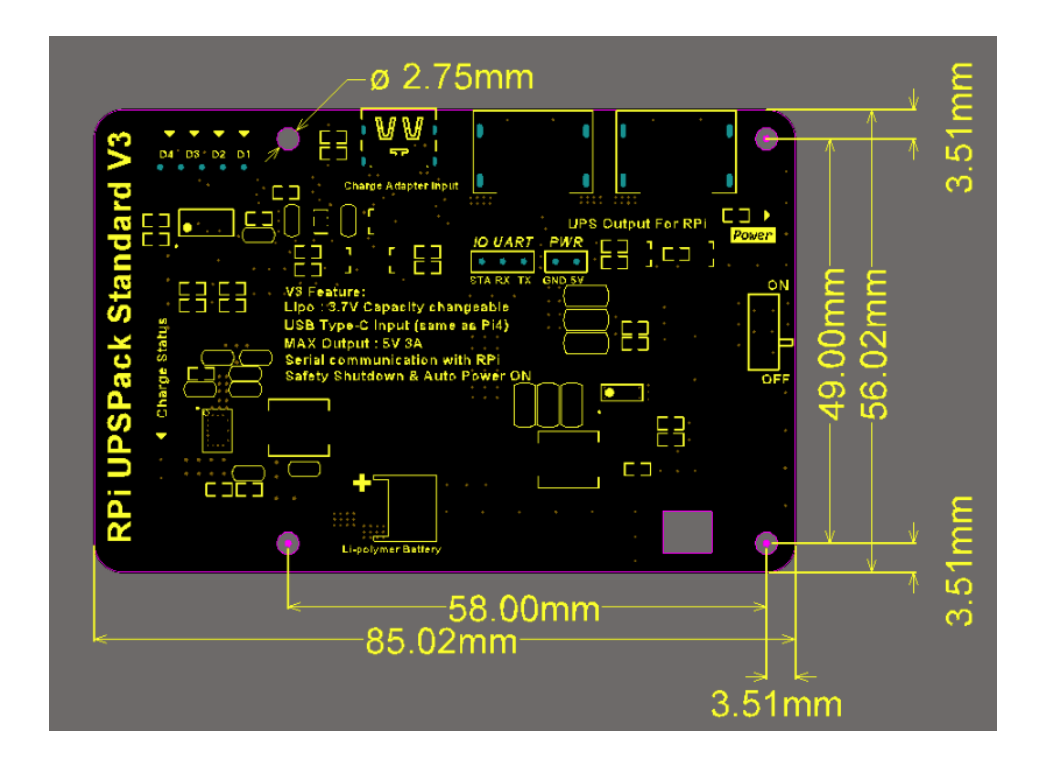

**Figura 2.18 Medidas RPi UPSPack Standard V3 [32]**

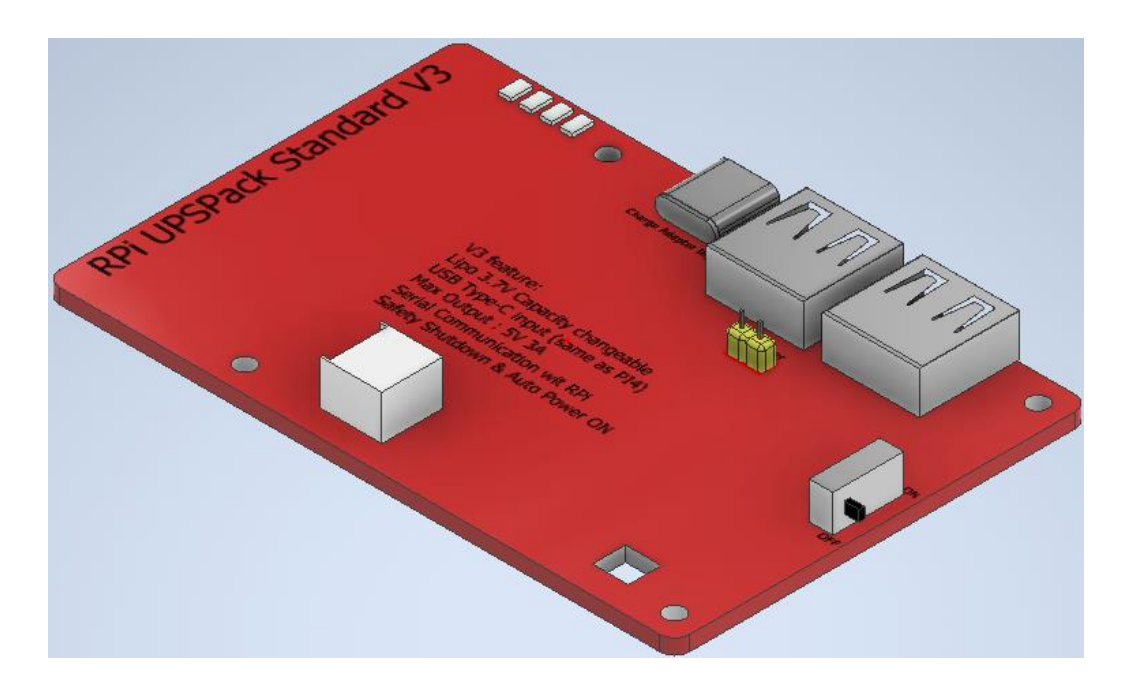

**Figura 2.19 RPi UPSPack Standard V3 vista delantera**

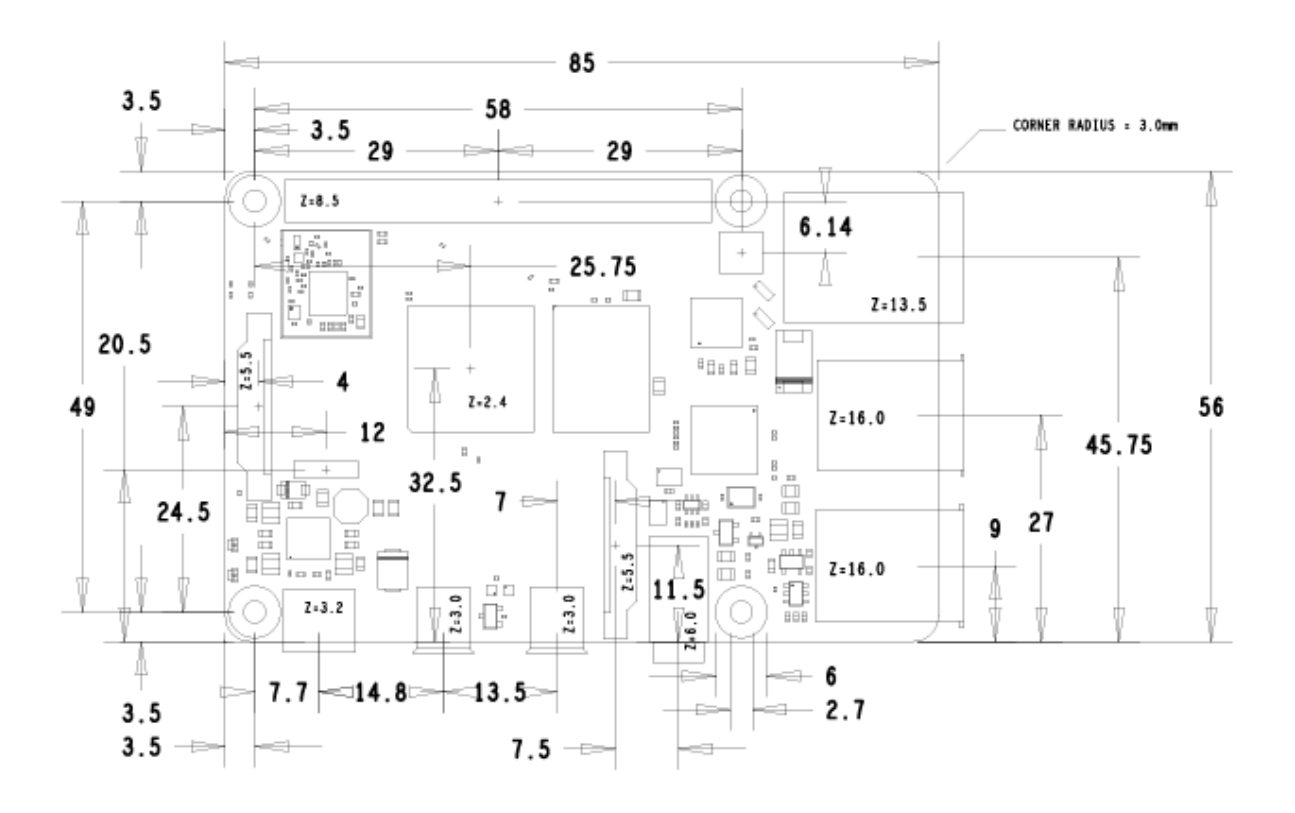

**Figura 2.20 Medidas Raspberry Pi 4 B+ [39]**

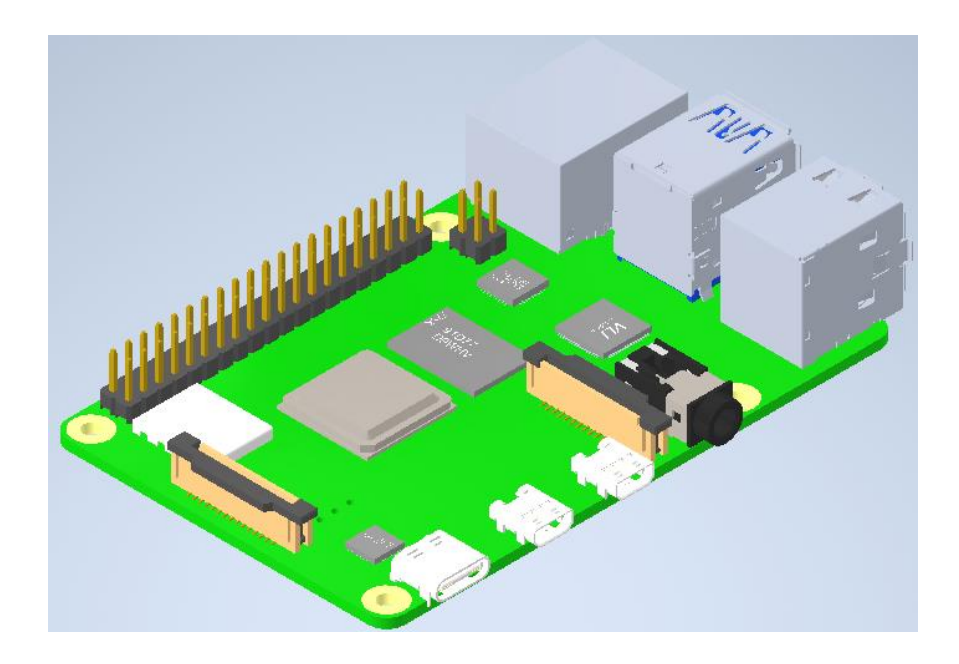

**Figura 2.21 Raspberry Pi 4 B+ vista superior [40]**

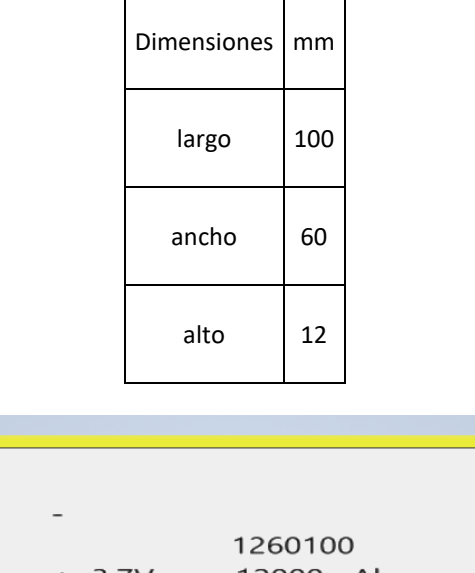

**Tabla 2.9 Dimensiones batería LiPo 3.7V 12000 mAh [35]**

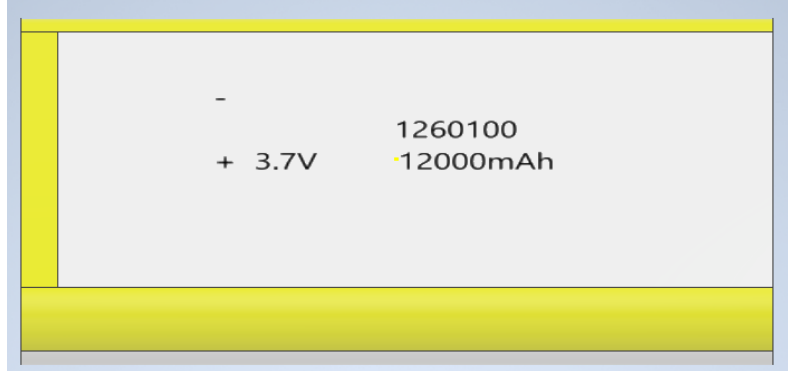

**Figura 2.22 Batería LiPo 3.7V 12000 mAh vista delantera**

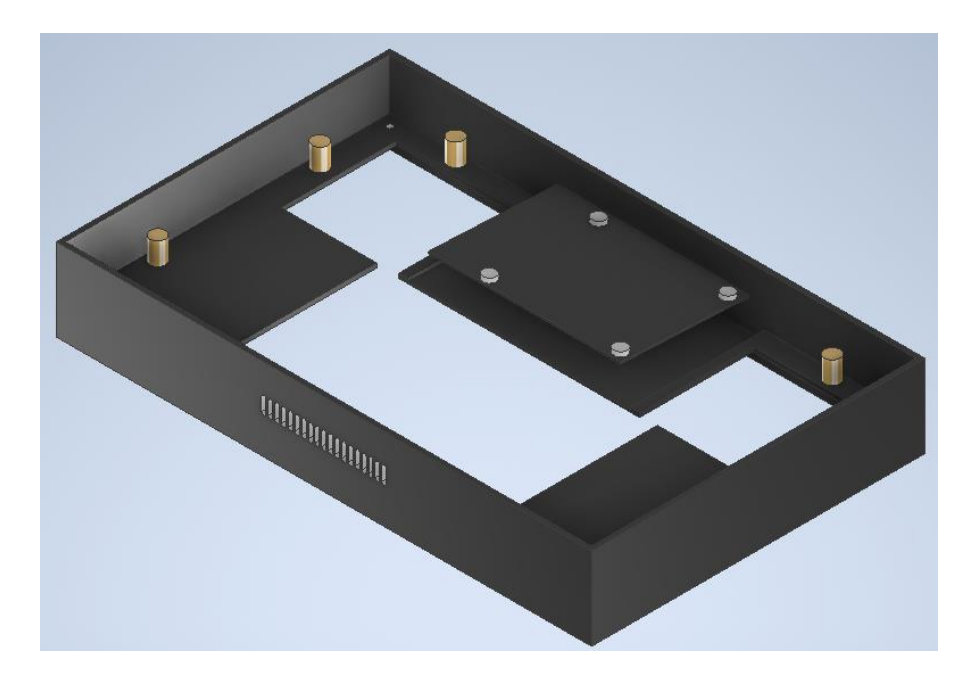

**Figura 2.23 Carcasa - cuerpo principal**

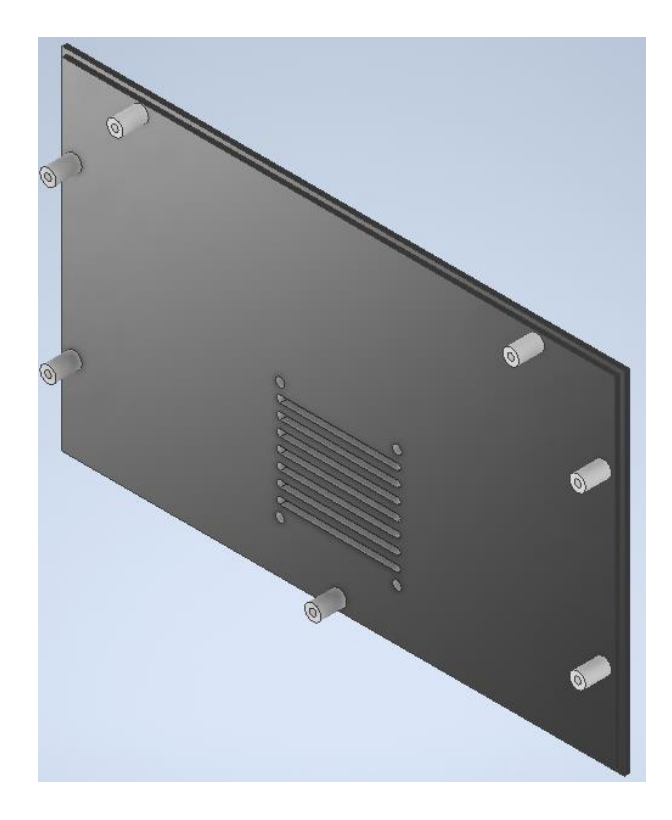

**Figura 2.24 Carcasa – Tapa**

# **Tabla 2.10 Ventilador [41]**

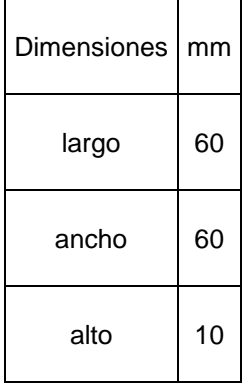

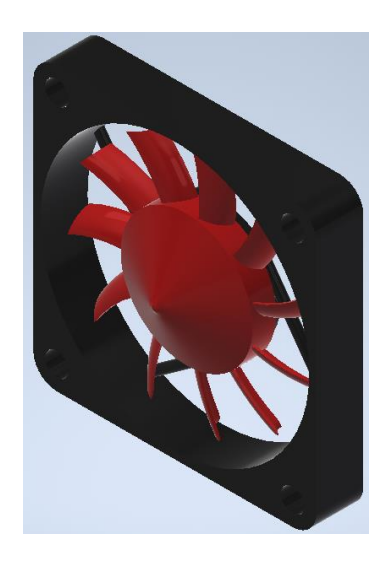

**Figura 2.25 Ventilador vista trasera [41]**

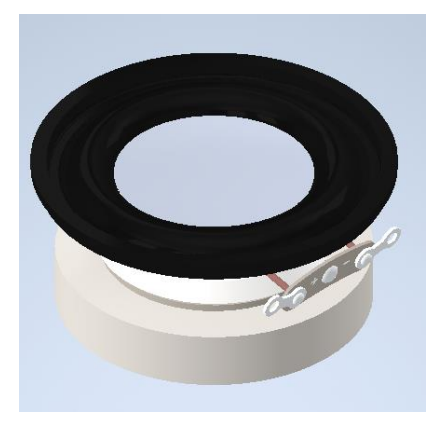

**Figura 2.26 Parlante 4 Ohm 3W [42]**

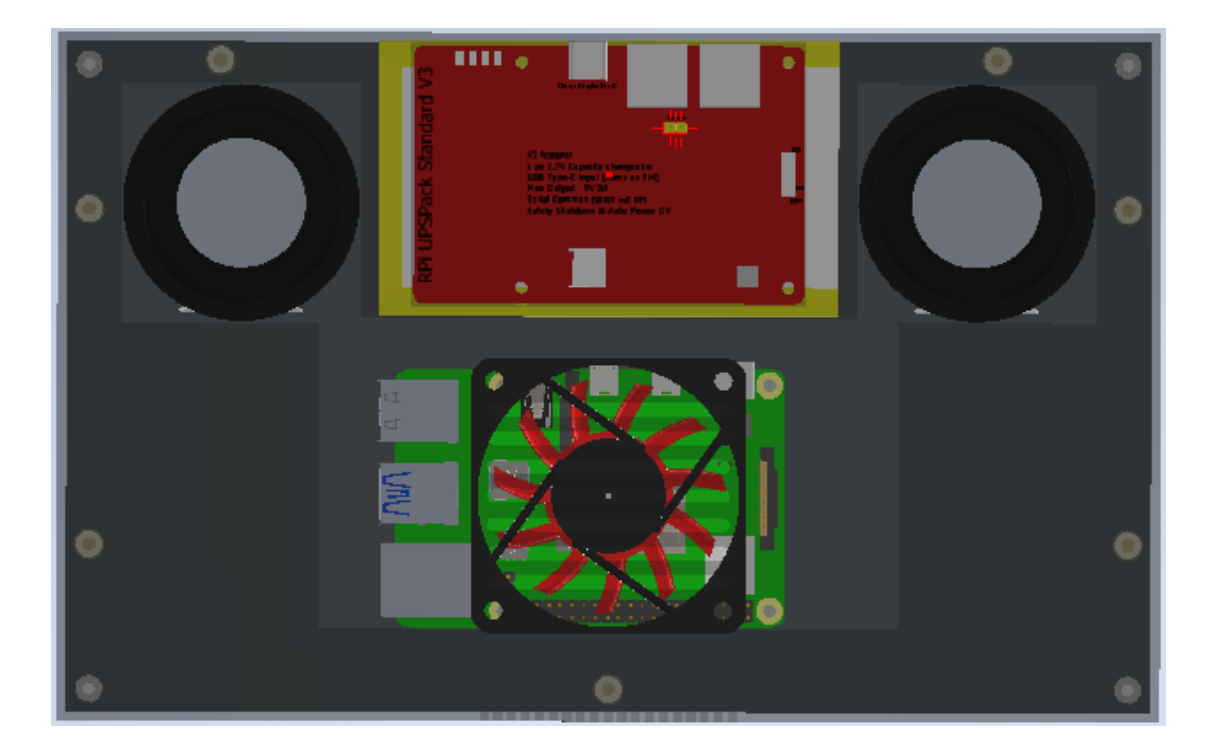

**Figura 2.27 Sistema embebido vista trasera – Carcasa transparente**

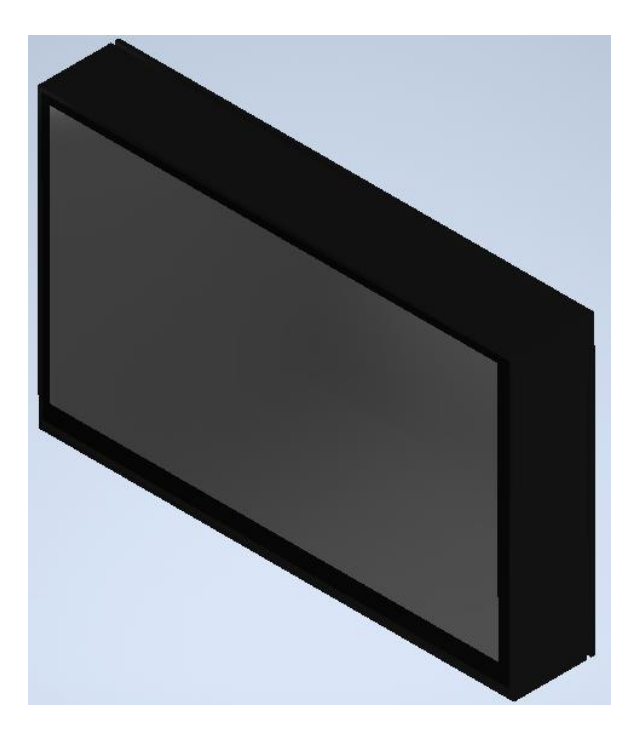

**Figura 2.28 Sistema embebido**

Adicional, se investigó métodos adicionales con lo cual se podría dar una mejor protección al sistema embebido, lo cual se encontrará en el apéndice D.

### **2.6 Programación**

El prototipo de la aplicación móvil tiene dos versiones, una para los administradores y otra para los usuarios, ambas cuentan con un inicio de sesión que permitirá llevar el control de los usuarios y sus permisos.

### **2.6.1 App móvil de administradores**

En esta App los administradores tendrán una interfaz de usuario amigable que permite el fácil ingreso de jugadores, creación de equipos y campeonatos. Esta parte de la aplicación será la que tendrá el cliente del sistema y será pagada.

El cliente de este sistema podrá registrar a sus jugadores y por ende se llevará una estadística de este jugador.

Aquí se subirán las estadísticas de los partidos que jueguen los jugadores registrados, esto permitirá un seguimiento del jugador.

#### **2.6.2 App móvil de usuarios estándar**

Esta aplicación será de acceso público para que cualquiera pueda ver marcadores en vivo de los partidos, perfiles de jugadores y las estadísticas en los partidos.

### **2.6.3 Diagrama de clases**

En la Figura 2.29 [Diagrama de clasess](#page-57-0)e muestra el diagrama de clases, donde se indica las clases que se usan en la base de datos, con sus atributos y sus métodos.

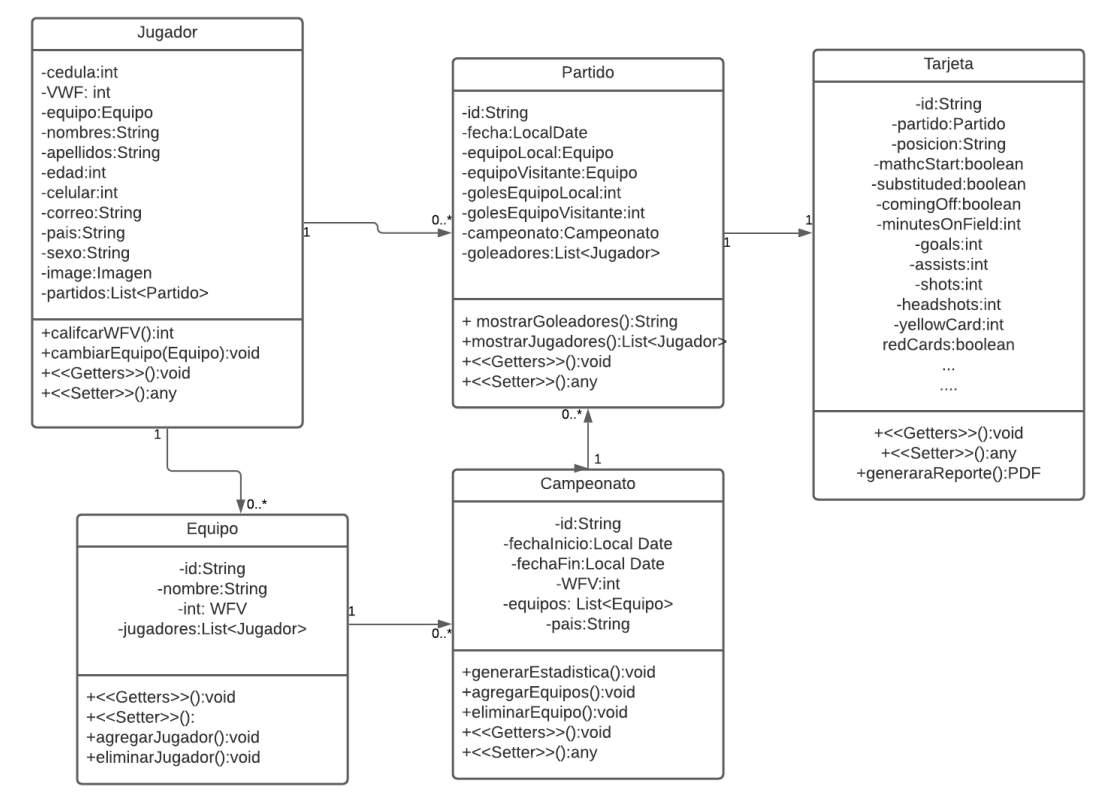

**Figura 2.29 Diagrama de clases**

### <span id="page-57-0"></span>**2.6.4 Algoritmo para análisis de rendimiento del jugador**

Para el entrenamiento del algoritmo se obtuvo la data set de sofocare que es una página que proporciona resultados en vivo de cerca de 23 deportes, ofrece estadísticas de los partidos, jugadores y su rendimiento. Es importante definir las variables a medir dentro de cada partido.

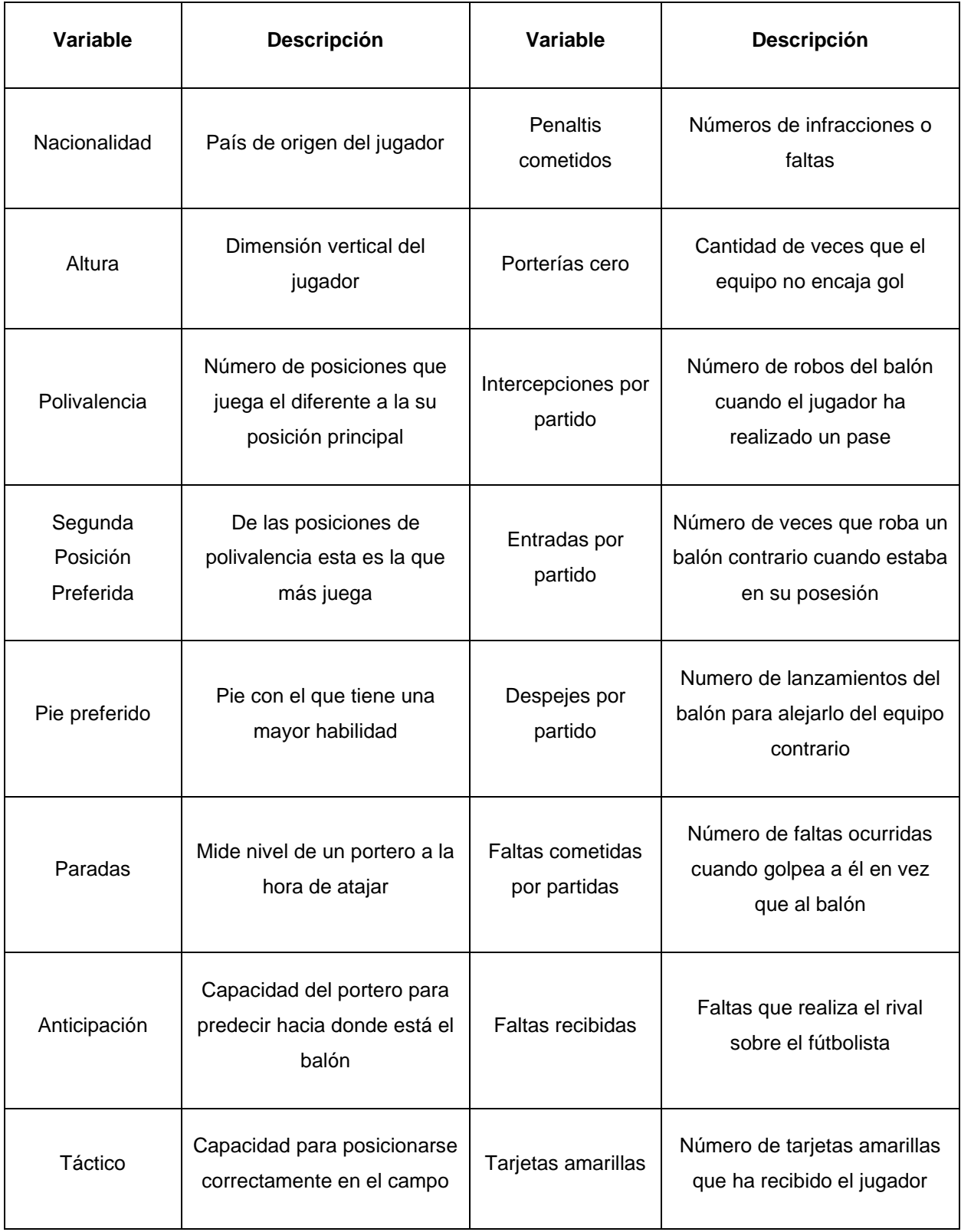

# **Tabla 2.11 Definición de las variables medidas**

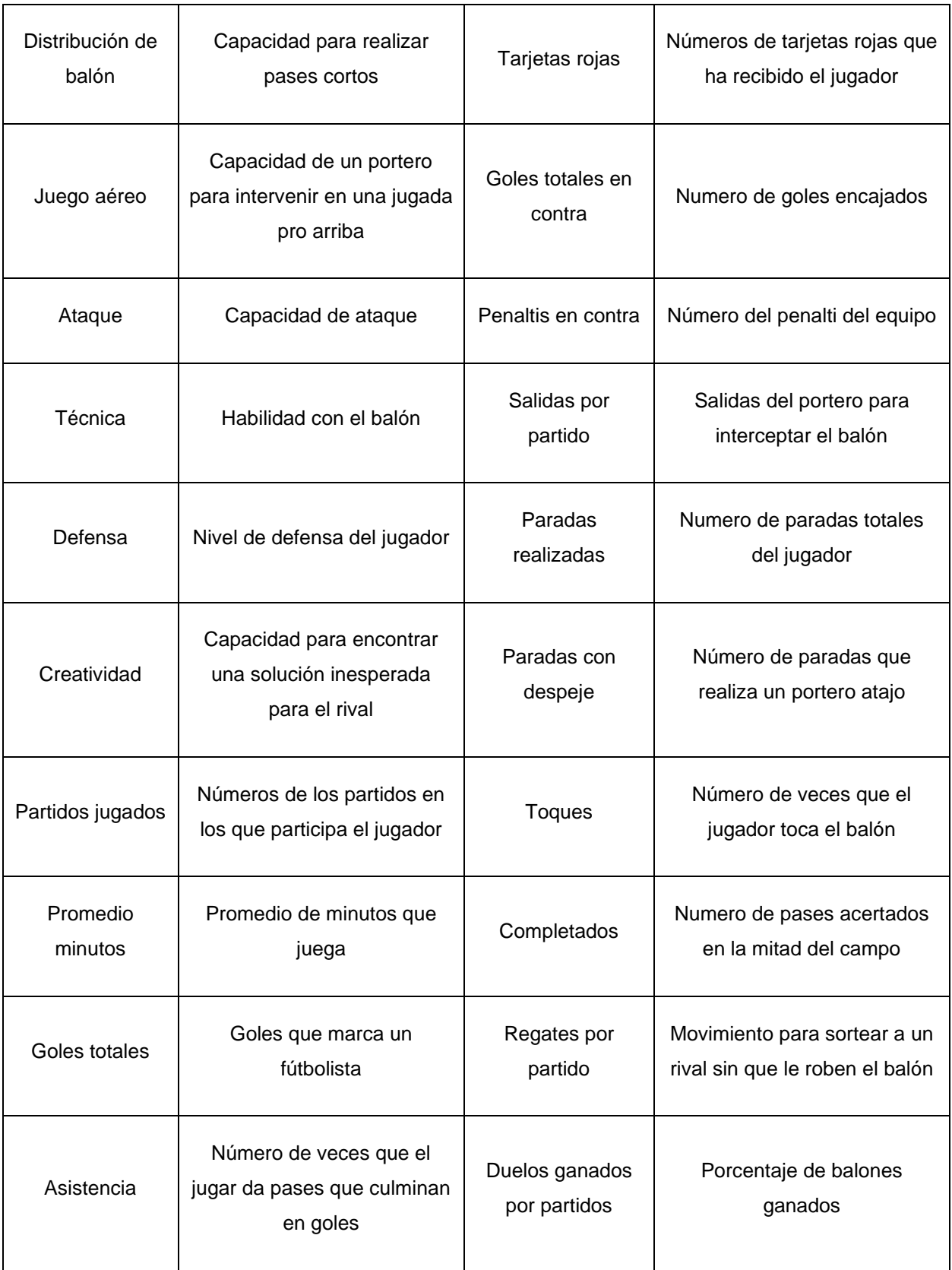

Por otro lado, es importante definir las posiciones principales dentro del campo de juego para futbolistas. Para este trabajo se definen 10 posiciones posibles:

- Arquero
- Lateral Derecho
- Lateral Izquierdo
- Central derecho
- Central izquierdo
- Pivote
- Extremo derecho
- Mediocentro
- **Delantero**
- Media Punta
- Extremo izquierdo

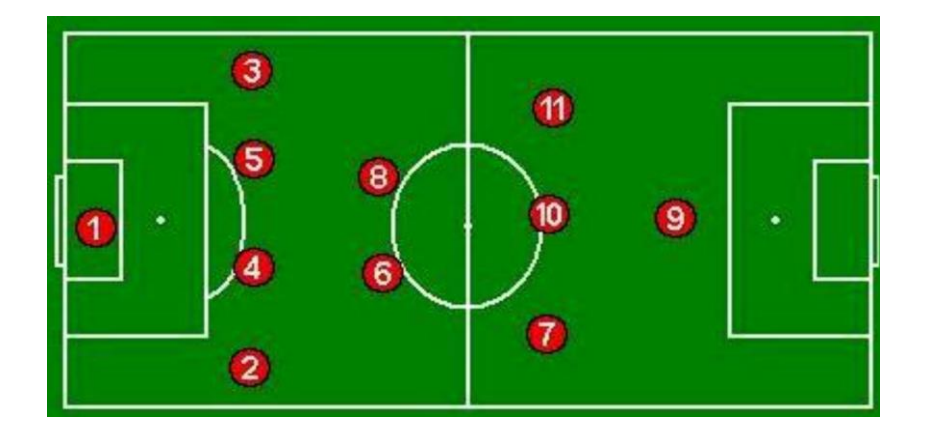

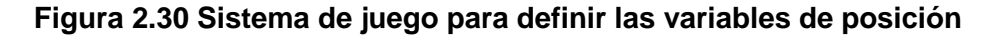

A cada posición se le asigna distintas ponderaciones de las variables según su funcionamiento táctico. Es decir, no es lo mismo medir el rendimiento defensivo de un jugador de ataque, que a un jugador que se desempeña como central.

# **CAPÍTULO 3**

# **3. RESULTADOS Y ANÁLISIS**

Una vez obtenido el diseño y selección de elementos para la elaboración del sistema embebido en el capítulo 2, en este capítulo se presentará la cotización nacional e internacional de los equipos, con esto se podrá analizar si nuestra solución es viable económicamente. Para esto, se hará la comparación de comprar un equipo similar al desarrollado a lo largo de la tesis.

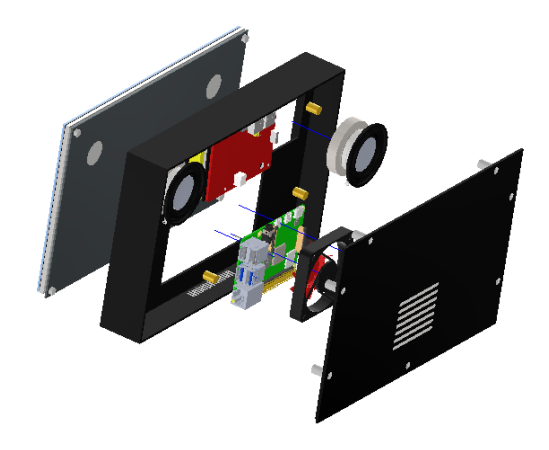

**Figura 3.1 Vista general del sistema embebido**

# **3.1 Cotización de elementos**

Primero se realizó la cotización de los elementos necesarios para el armado del sistema embebido, para esto se separaron en 2 grupos, en el apéndice B y C se encontrará las cotizaciones a detalle de los elementos listados:

• Elementos comprados en el exterior:

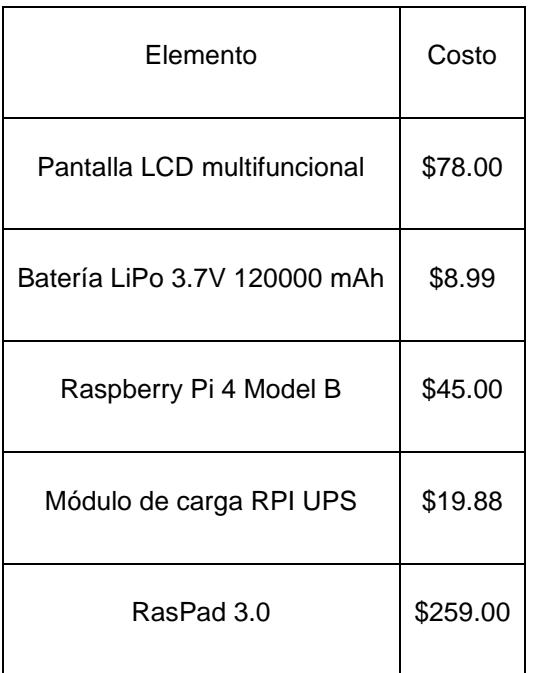

# **Tabla 3.1 Listado de elementos comprados en el exterior**

• Elementos comprados nacionalmente:

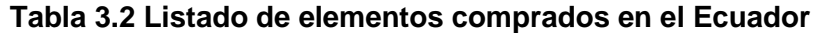

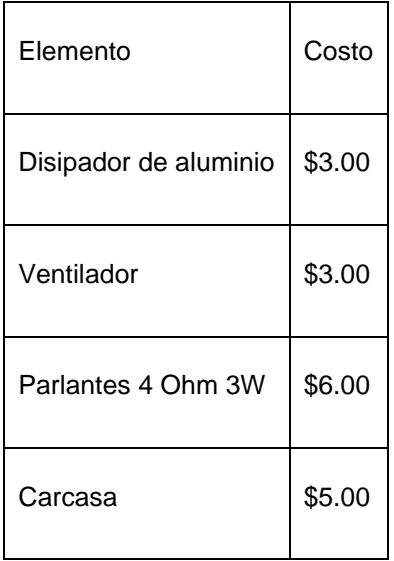

### **3.2 Cotización nacionalización de elementos**

Para los elementos en el exterior, se solicitó la asesoría de una empresa que se dedica al comercio exterior realizando los trámites necesarios para la importación y exportación de mercadería, para la importación de estos elementos hay 3 rubros bases que se deben cancelar aparte del costo del equipo: flete, seguro y tributos o impuestos de nacionalización. Debido a que el costo de flete era alto para un solo sistema embebido, se realizó la cotización suponiendo que se importarían los elementos suficientes para armar 5 equipos. El escenario 1 es la importación de los elementos para poder armar el sistema embebido desarrollado en la tesis mientras que el escenario 2 es la importación de la Tablet RasPad 3.0.

# **3.2.1 Clasificación arancelaria del escenario 1**

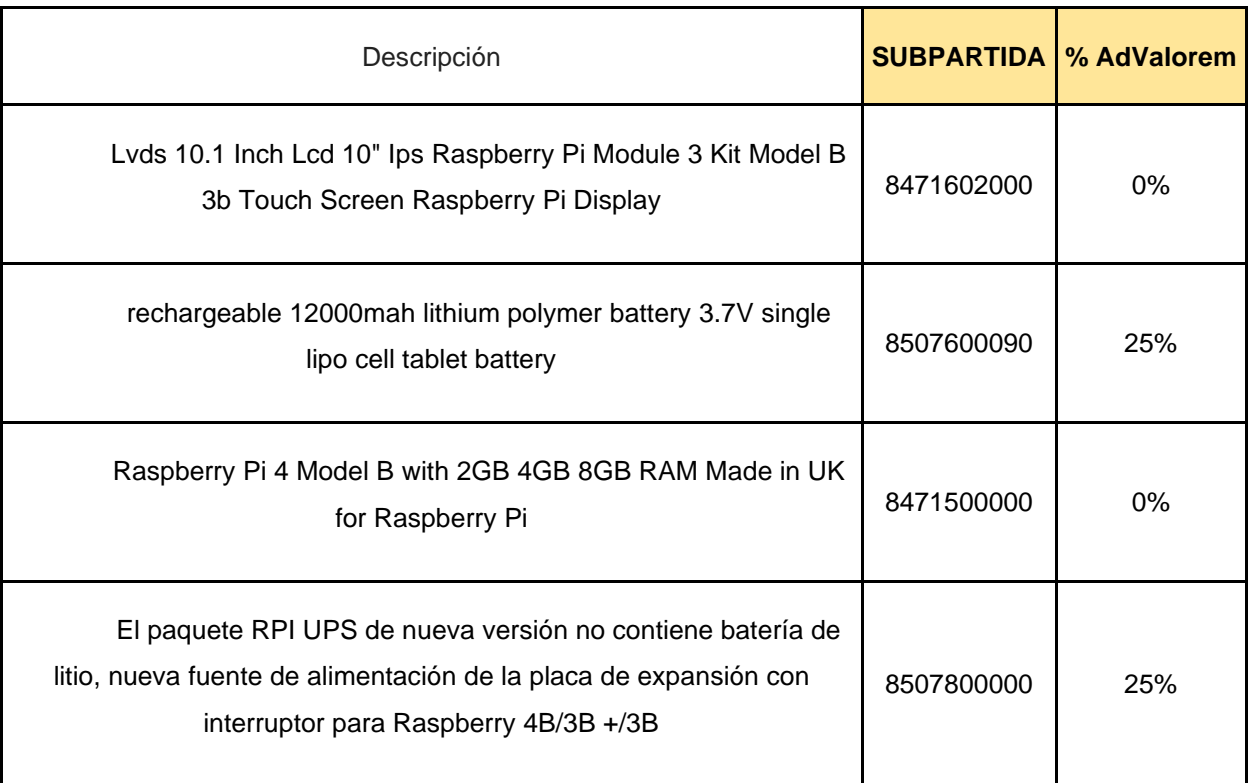

### **Tabla 3.3 Clasificación arancelaria escenario 1**

# **3.2.2 Clasificación arancelaria del escenario 2**

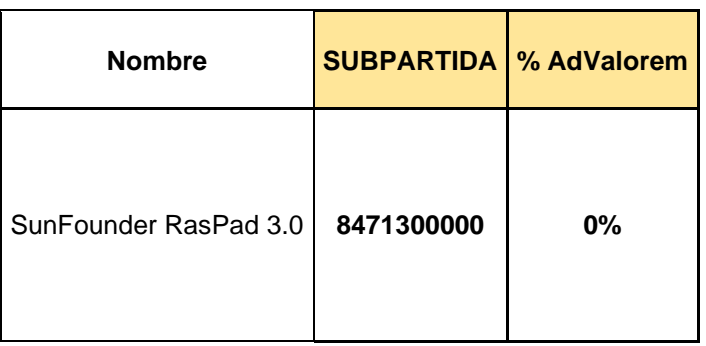

# **Tabla 3.4 Clasificación arancelaria escenario 2**

### **Tabla 3.5 Costo de flete, seguro y tributos de los escenarios**

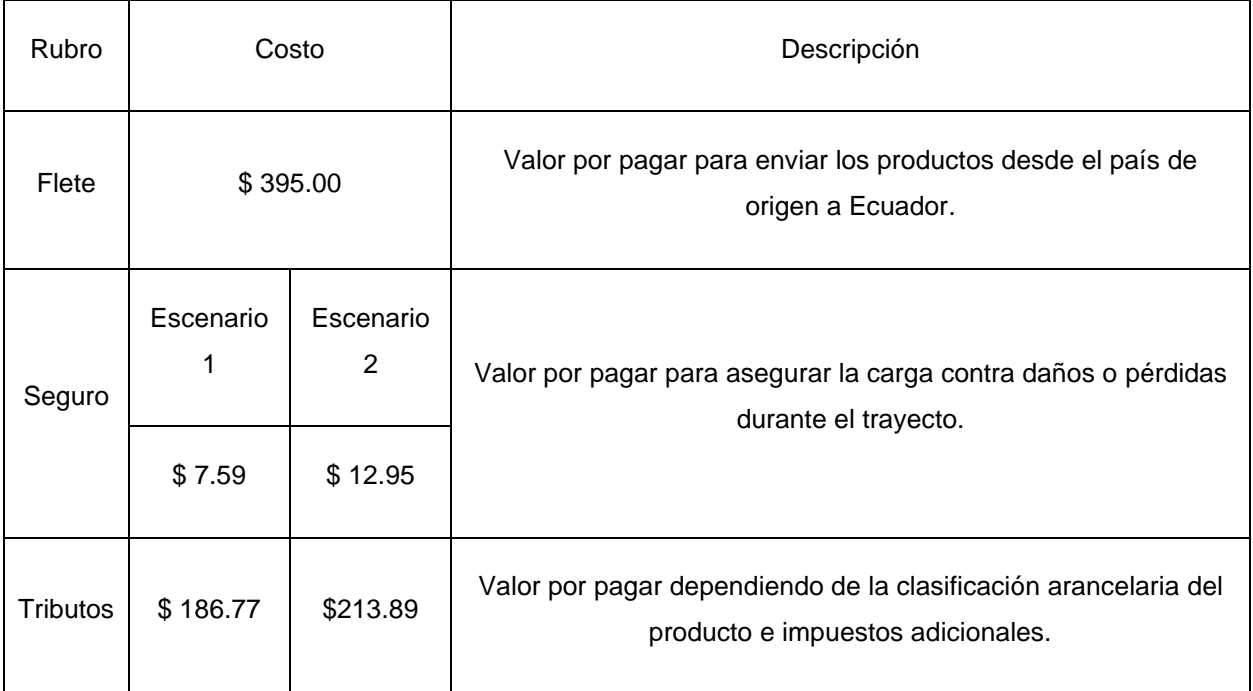

En la tabla 3.5 se puede observar un resumen de los costos de importación, los valores fueron tomados de las preliquidaciones que se encuentran en el apéndice E.

### **3.3 Comparación de escenarios**

Una vez obtenido todos los costos necesarios para los dos escenarios planteados se obtiene los siguientes valores.

|                | Escenario 1 | Escenario 2 |
|----------------|-------------|-------------|
| Costo          | \$1,433.71  | \$1,916.84  |
| Costo unitario | \$286.74    | \$383.37    |

**Tabla 3.6 Costo total y unitario de los equipos**

Como se puede observar, el sistema embebido propuesto es más económico que un equipo similar en el mercado, adicional al tener un equipo de desarrollo propio, es más sencillo de modificar para los distintos accesorios que se tiene planificado desarrollar, en comparación a la RasPad que nos limitaría a solo modificar los accesorios para que se acoplen a este.

Cabe destacar que lamentablemente la solución encontrada no cumple con uno de los requerimientos planteados, se buscaba una solución que su costo sea de hasta \$200, sin embargo, esto se debe a los altos costos de importación, específicamente el flete, ya que el volumen o peso de lo importado es bastante inferior a la capacidad que podría importar con el valor de mercado actual de \$395. La capacidad que se podría importar es de 1 tonelada o 1 metro cubico de carga, por lo que se reduciría el costo aumentando la cantidad de equipos a armar, se lograría una reducción considerable si se importaría la cantidad suficiente para armar de 30 a 35 equipos, teniendo un costo por equipo de \$220 aproximadamente, logrando así estar mucho más cerca al costo deseado.

### **3.4 Programación de la aplicación de escritorio**

El prototipo de la aplicación para el dispositivo cuenta con varias ventanas para brindar una interfaz fácil de usar, lo primero que puede ver el usuario es el inicio de sesión (figura 3.2), para tener un registro de las personas que ingresan

datos de la aplicación, el usuario y clave se generan y se lo otorga al cliente. Para una mayor seguridad existe una opción para cambio de clave.

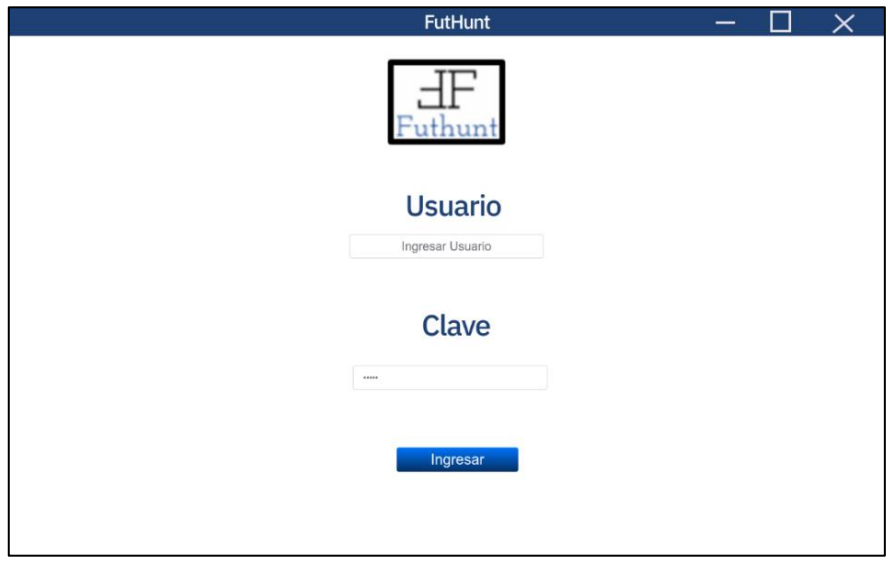

**Figura 3.2 Inicio de sesión**

Al iniciar sesión se ingresa al menú principal (figura 3.3), que tiene 4 botones, el primero permite ingresar al menú para registrar las variables del partido, el segundo permite ingresar los datos básicos de un equipo con sus jugadores, y el tercero para ver las estadísticas que permite generar el sistema.

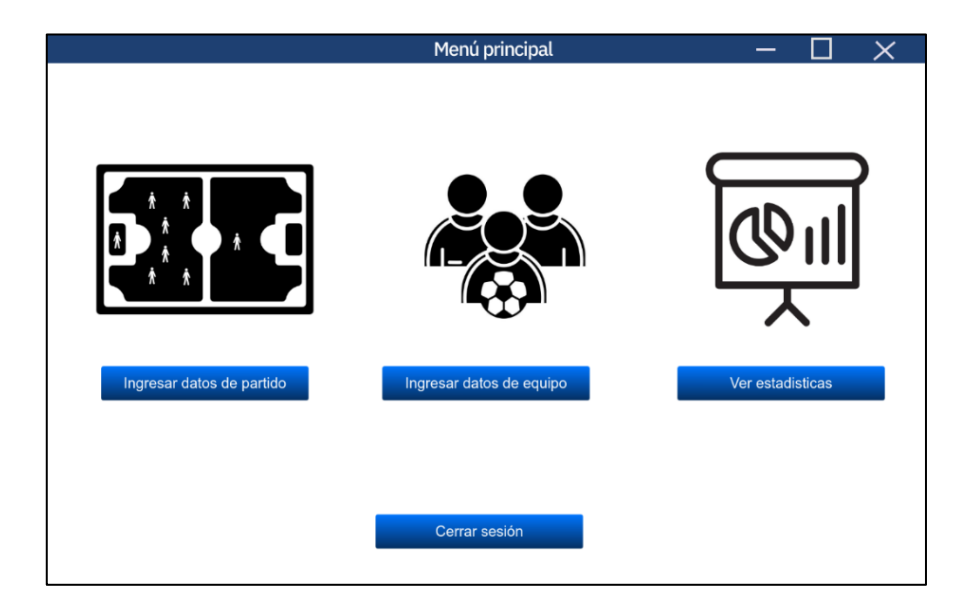

**Figura 3.3 Menú principal – Aplicación módulo computadorizado**

En el ingreso de datos del partido primero se pide colocar datos básicos del partido como su nombre, fecha y equipos que van a jugar, luego por equipo se guarda los datos en una plantilla como se observa en la figura 3.4.

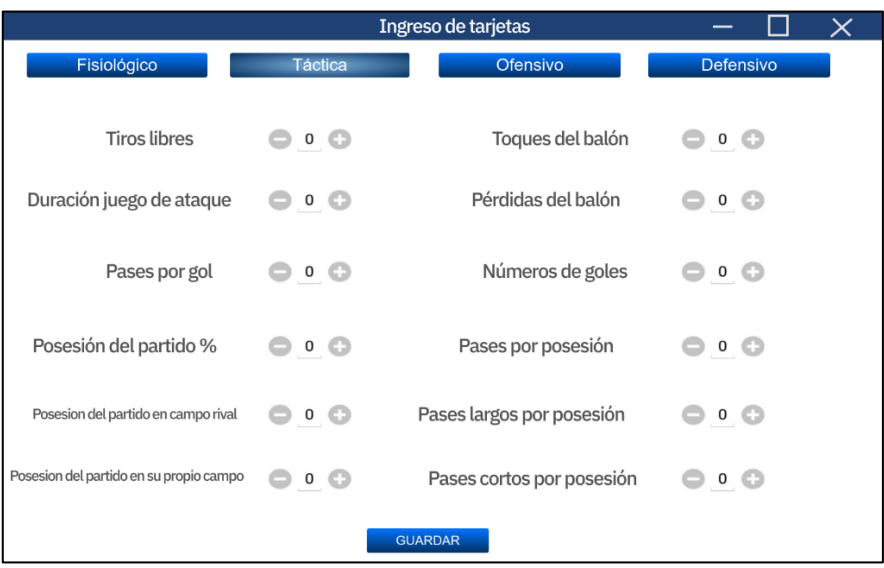

# **Figura 3.4 Interfaz para ingreso de datos**

La aplicación también cuenta con la opción para ver las estadísticas (figura 3.5) de los equipos y jugadores, se puede filtrar por el nombre del equipo o jugador y ver su WFV a través del tiempo.

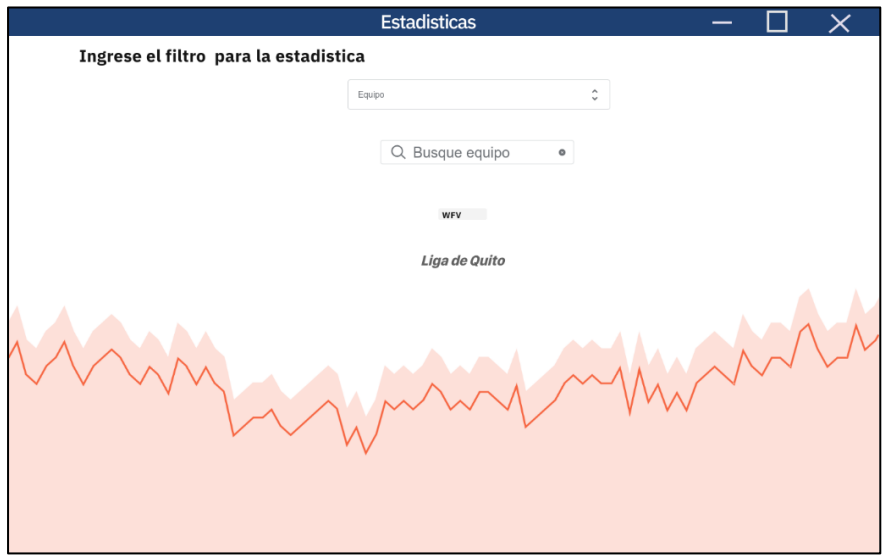

**Figura 3.5 Estadísticas**

# **3.5 Programación de la aplicación móvil**

El prototipo de la aplicación móvil fue desarrollado en Android Studio, no se necesita iniciar sesión para ingresar y cuenta con un menú principal (figura 3.6) en formato de navigation drawer, se tiene 4 opciones jugadores, partidos, equipos y campeonato.

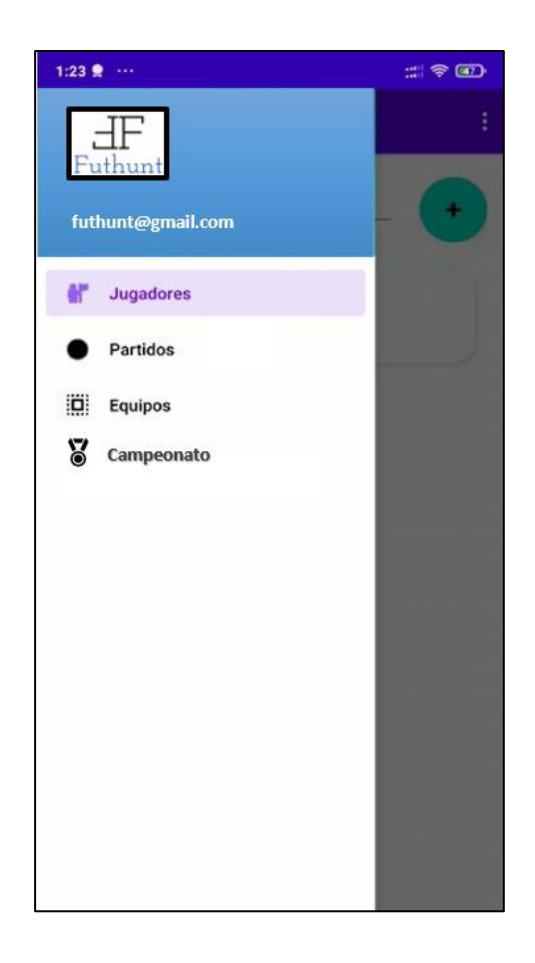

### **Figura 3.6 Menú principal - Aplicación celular**

En la primera opción figura (3.7 a), se tiene una vista con los jugadores y sus datos y nivel de WFV con el que cuenta en ese momento, la siguiente opción es la vista de los partidos figura (3.7b), aquí se puede ver en tiempo real la puntuación de los partidos que se están disputando en ese momento, además se tiene campeonatos figura (3.7c) y los equipos figura (3.7d) para visualizar el WFV de cada uno, además se puede filtrar el jugador, partido, equipo o campeonato por su nombre.

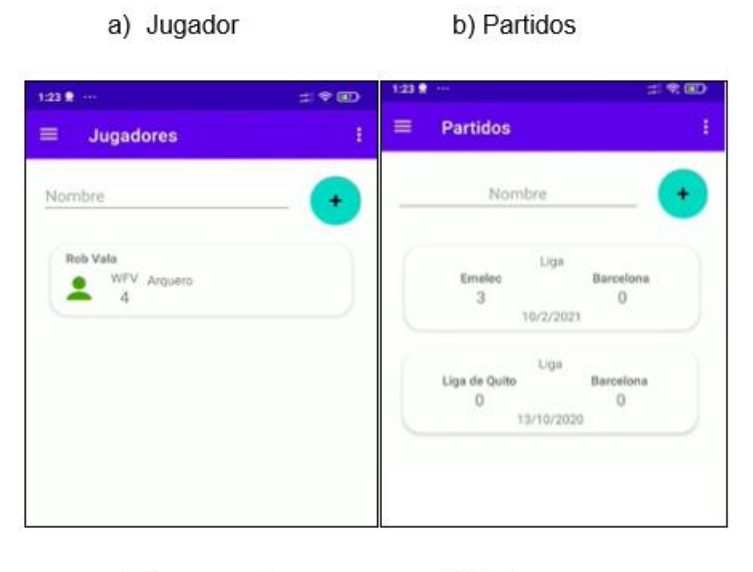

c) Campeonatos d) Equipos

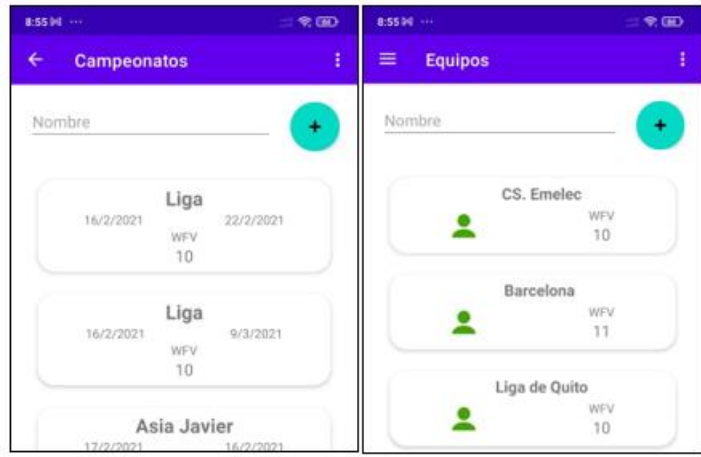

**Figura 3.7 Opciones del menú**

# **CAPÍTULO 4**

# **4. CONCLUSIONES Y RECOMENDACIONES**

# **4.1 Conclusiones**

Se logró diseñar un sistema embebido, que permite el ingreso de datos estadísticos de deportistas en tiempo real, usando diversos sistemas electrónicos y de software, con un costo final de \$286.74, el costo final no cumple con el requisito establecido por el cliente, ya que el impacto del costo de importación es alto en el costo unitario del equipo, al traer más elementos para producir el sistema embebido, el impacto del costo se reduciría.

Se consiguió la implementación de una aplicación para el sistema embebido, donde se puede observar las estadísticas obtenidas, la calificación de cada deportista gracias al algoritmo del cliente e ingresar los datos de jugadores, equipos y partidos, esta aplicación registra los datos ingresados en tiempo real a una base de datos no relacional en Firebase.

Se creó una aplicación móvil que permite visualizar el marcador de partidos en tiempo real, el estado de los jugadores y equipos con sus características y nivel de WFV, al no necesitar iniciar sesión permite al usuario ingresar a la aplicación de forma sencilla, además es muy fácil de usar.

En el mercado ecuatoriano se pueden encontrar diversos componentes electrónicos que pueden ser usados para la elaboración de sistemas mecatrónicos, sin embargo, fue necesario realizar la cotización de algunos elementos en el extranjero incluyendo el costo de flete y nacionalización, esto debido a los elevados costos y productos agotados de stock debido a la pandemia.

### **4.2 Recomendaciones**

Se recomienda realizar un prototipo con una pantalla de 7 pulgadas, para comprobar si esta es lo suficientemente grande como para poder utilizar fácilmente la aplicación para la toma de estadísticos, logrando así reducir el costo final del módulo computarizado.

Se recomienda replicar la aplicación para dispositivo IOS, esto ayudará a llegar a más clientes y consumidores de la aplicación móvil, para ello se puede usar el framework de Google llamado Flutter, una plataforma relativamente nueva, la cual permite desde un mismo código crear aplicaciones móviles, tanto para IOS como para Android.

Se debe mejorar la interfaz de la aplicación del dispositivo, es necesario agregar más opciones en las estadísticas que permitan visualizar otras características además del WFV, como partidos ganados, goles anotados, además de ingresar la opción de gráficos comparativos entre diferentes equipos.

Pese a no tener inicio de sesión en la aplicación móvil ayuda al usuario a un ingreso más sencillo, se recomienda agregar un inicio de sesión de forma opcional, para así tener un registro de las personas que usan la aplicación y ofrecer servicios adicionales como mandar notificaciones al correo de los partidos que se están disputando, también se pueden enviar notificaciones desde la aplicación móvil al dispositivo.
# **BIBLIOGRAFÍA**

- [1] C. Águila Soto, "'Del deporte a la sociedad: sobre valores y desarrollo del ser humano'".
- [2] J. Chaves Palacios, "DesarrolloTecnológico En La Primera Revolución Industrial," *Norba. Revista de Historia*, vol. 17, pp. 93–109, 2004, Accessed: Nov. 03, 2021. [Online]. Available: http://www.unex.es/organizacion/servicios/servicio\_publicaciones/publicacion?id= 761
- [3] M. Cotteleer and B. Sniderman, "Forces of change: Industry 4.0 A Deloitte series on Industry 4.0."
- [4] "¿Qué beneficios aporta la tecnología en el deporte? | EAE." https://www.eae.es/actualidad/noticias/que-beneficios-aporta-la-tecnologia-en-eldeporte (accessed Feb. 09, 2022).
- [5] "El uso de la tecnología en el deporte | Blog UE." https://universidadeuropea.com/blog/tecnologia-en-deporte (accessed Nov. 03, 2021).
- [6] E. Sánchez Hidalgo, "Las matemáticas del balón: así se recogen los datos durante los partidos de fútbol | Verne EL PAÍS," Jun. 22, 2018. https://verne.elpais.com/verne/2018/06/20/articulo/1529506866\_897604.html (accessed Nov. 03, 2021).
- [7] "Ecuador finalizó, en Tokio, su mejor participación en Juegos Olímpicos. Estos fueron sus resultados - El Comercio." https://www.elcomercio.com/deportes/otros/ecuador-finalizo-en-tokio-su-mejorparticipacion-en-juegos-olimpicos-estos-fueron-sus-resultados.html (accessed Nov. 04, 2021).
- [8] "Liga Pro LigaPro Serie A en el Top 10 de las mejores ligas del mundo." https://ligapro.ec/post/1701-ligapro-serie-a-en-el-top-10-de-las-mejores-ligas-delmundo.html (accessed Nov. 04, 2021).
- [9] RasPad, "About us RasPad | World's First Raspberry Pi Tablet." https://raspad.com/pages/about-us (accessed Nov. 04, 2021).
- [10] J. Penalva, "Raspad tablet RPi, análisis. Review con características, precio y especificaciones," Mar. 05, 2018. https://www.xataka.com/analisis/raspad-analisisun-tablet-con-una-raspberry-pi-de-quita-y-pon-que-puedes-llevar-a-cualquier-lado (accessed Nov. 04, 2021).
- [11] RasPad, "RasPad | Raspberry Pi Tablet For Your Creative Projects RasPad | World's First Raspberry Pi Tablet." https://raspad.com/ (accessed Nov. 04, 2021).
- [12] Stats Perform, "Leagues & Federations Stats Perform." https://www.statsperform.com/team-performance/leagues-federations/ (accessed Nov. 03, 2021).
- [13] FeSP-UGT, "Ergonomía Riesgos Laborales." https://riesgoslaborales.saludlaboral.org/portal-preventivo/riesgoslaborales/riesgos-relacionados-con-la-hergonomia/ergonomia/ (accessed Nov. 04, 2021).
- [14] Fictiv Inc., "Intro to Button Design Core77," Sep. 04, 2017. https://www.core77.com/posts/68745/Intro-to-Button-Design (accessed Nov. 04, 2021).
- [15] Redacción Gestión, "¿Qué es la Tecnología Modular? | TECNOLOGIA | GESTIÓN," Apr. 22, 2016. https://gestion.pe/tecnologia/tecnologia-modular-118078-noticia/ (accessed Nov. 04, 2021).
- [16] RAE, "estadístico, estadística | Definición | Diccionario de la lengua española | RAE - ASALE." https://dle.rae.es/estad%C3%ADstico (accessed Nov. 04, 2021).
- [17] Stats Perform, "Football Team Performance- Stats Perform." https://www.statsperform.com/team-performance/football-performance/ (accessed Nov. 04, 2021).
- [18] Oracle, "Qué es una base de datos | Oracle México." https://www.oracle.com/mx/database/what-is-database/ (accessed Nov. 04, 2021).
- [19] Carles Riba Romeva, "Diseño concurrente," Cataluña, 2002, p. 14.
- [20] Raspberry Pi, "Raspberry Pi About us." https://www.raspberrypi.com/about/ (accessed Nov. 04, 2021).
- [21] Raspberry Pi, "Buy a Raspberry Pi 4 Model B Raspberry Pi." https://www.raspberrypi.com/products/raspberry-pi-4-model-b/ (accessed Nov. 04, 2021).
- [22] Ephesos Software, "Pantallas táctiles capacitivas vs. resistivas ¿Cuáles son las diferencias? / Tecnología explicada | ¡Noticias del mundo de la tecnología moderna!" https://es.ephesossoftware.com/articles/technologyexplained/capacitive-vs-resistive-touchscreens-what-are-the-differences.html (accessed Nov. 04, 2021).
- [23] Roberto Fuhr, "Decodificando lo Robusto 3: Pantallas táctiles Boreal Technologies." https://borealtech.com/decodificando-lo-robusto-3/ (accessed Nov. 04, 2021).
- [24] F. Leon, "Baterías LiPo, características y cuidados! DynamoElectronics." https://dynamoelectronics.com/baterias-lipo-caracteristicas-y-cuidados/ (accessed Nov. 04, 2021).
- [25] RAE, "carcasa | Definición | Diccionario de la lengua española | RAE ASALE." https://dle.rae.es/carcasa?m=form (accessed Nov. 04, 2021).
- [26] Mastoner, "≫ Los 10 mejores Tipos de Filamento para Impresión 3D | 2020," Feb. 26, 2020. https://www.mastoner.com/blog/post/tipos-de-filamentos-existen-paraimprimir-en-3D/ (accessed Nov. 04, 2021).
- [27] J. Lorenzo, "PLA vs ABS vs PETG: para que uso Yo cada uno [COMPARATIVA] 】." https://of3lia.com/pla-vs-abs-vs-petg-comparativa/ (accessed Nov. 04, 2021).
- [28] "De Resistiva Pantalla Táctil Capacitiva Pantalla 2,4 '3,5' 4,3 '5' 5,6 '5,7' 6,5 '7' 10,1 '10,4' 12,1 '15' 15,6 "panel Táctil - Buy Touch Screen,Touch Panel,Capacitive Touch Screen Product on Alibaba.com." https://spanish.alibaba.com/productdetail/touch-screen-custom-resistive-capacitive-touch-screen-display-2-4-3-5-4-3- 5-5-6-5-7-6-5-7-10-1-10-4-12-1-15-15-6-touch-panel-60259102940.html?spm=a2700.galleryofferlist.normal\_offer.d\_image.13e6751eIk NUGh&s=p (accessed Jan. 05, 2022).
- [29] "7 Pulgadas LCD Pantalla Táctil Capacitiva 1024x600 pantalla IPS para Raspberry Pi | eBay." https://www.ebay.com/itm/372830694273? trkparms=amclksrc%3DITM%26aid% %252BcP9M8efFsHMfqATC3igMZNMnBLIaFR%7Campid%3APL\_CLK%7Cclp% 3A2047675 (accessed Jan. 07, 2022).
- [30] "Raspberry Pi 4 Touchscreen 7 10.1 Inch Ips Tft Lcd Display Ctp Buy Raspberry Pi 4 Touchscreen,7 Inch Display,7 Inch Lcd Product on Alibaba.com." https://www.alibaba.com/product-detail/Raspberry-Pi-4-Display-Raspberry-Pi\_1600417399329.html?spm=a2700.7735675.normal\_offer.d\_image.6eae262fh kq4mN&s=p (accessed Jan. 06, 2022).
- [31] "Lvds 10.1 Inch Lcd 10" Ips Raspberry Pi Module 3 Kit Model B 3b Touch Screen Raspberry Pi Display - Buy Raspberry Pi Display,10.1 Inch Raspberry Pi Display,Ips Raspberry Pi Lcd Module Product on Alibaba.com." https://www.alibaba.com/product-detail/Raspberry-Pi-3-Display-Lvds-10\_1600203990637.html?spm=a2700.7735675.topad\_classic.d\_image.37a01757 ZmAzVa (accessed Jan. 06, 2022).
- [32] "UPSPACK\_V3/README\_en.md at master · rcdrones/UPSPACK\_V3 · GitHub." https://github.com/rcdrones/UPSPACK\_V3/blob/master/README\_en.md#Mecha nical-dimensional-drawings (accessed Jan. 07, 2022).
- [33] "▷ ¿Cuál es el consumo de una Raspberry Pi 3/4? Bugeados." https://bugeados.com/raspberry/cual-es-el-consumo-de-una-raspberry-pi-3-4/ (accessed Jan. 07, 2022).
- [34] "How much power does the Pi4B use? Power Measurements RasPi.TV." https://raspi.tv/2019/how-much-power-does-the-pi4b-use-power-measurements (accessed Jan. 07, 2022).
- [35] "Grehod Batería de Litio Recargable de 3.7V 12000mAh Batería de Litio Li-Po 1260100, incluida la batería de reemplazo de batería de polímero de Litio PCB para Tableta DVD 1pcs : Amazon.es: Electrónica." https://www.amazon.es/Grehod-Recargable-12000mAh-incluidareemplazo/dp/B08QF5QYVJ/ref=sr\_1\_2?\_\_mk\_es\_ES=%C3%85M%C3%85%C5 %BD%C3%95%C3%91&crid=26LHQHZ6ZG3CP&keywords=bateria%2Blipo%2B 3.7v%2Bpara%2Btablet&qid=1641544639&sprefix=bateria%2Blipo%2B3.7v%2Bp ara%2Btabl%2Caps%2C306&sr=8-2&th=1 (accessed Jan. 07, 2022).
- [36] "Thermal Conductivity." http://hyperphysics.phyastr.gsu.edu/hbasees/Tables/thrcn.html (accessed Feb. 09, 2022).
- [37] "Como solucionar el excesivo calor de las Raspberry Pi 3." https://www.profesionalreview.com/2018/03/03/como-solucionar-el-excesivocalor-de-las-raspberry-pi-3/ (accessed Jan. 07, 2022).
- [38] "Temperatura y Raspberry Pi ¿Qué debemos saber? » Raspberry para novatos." https://raspberryparanovatos.com/articulos/temperatura-raspberry-pi-quedebemos-saber/ (accessed Jan. 07, 2022).
- [39] Raspberry Pi (Trading) Ltd., *Raspberry Pi 4 Model B Datasheet*. 2019. [Online]. Available: https://www.raspberrypi.org
- [40] "Raspberry Pi 4 Model B | 3D CAD Model Library | GrabCAD." https://grabcad.com/library/raspberry-pi-4-model-b-1 (accessed Jan. 07, 2022).
- [41] "Ventilador de CPU | 3D CAD Model Library | GrabCAD." https://grabcad.com/library/ventilador-de-cpu-1 (accessed Jan. 07, 2022).
- [42] "4 Ohm 3 W Speaker | 3D CAD Model Library | GrabCAD." https://grabcad.com/library/4-ohm-3-w-speaker-1 (accessed Jan. 07, 2022).
- [43] "Tipos de protectores de pantalla para teléfono y cómo ponerlos." https://www.xataka.com/seleccion/guia-compra-protectores-pantalla-movil-tiposcomo-ponerlos (accessed Jan. 07, 2022).
- [44] "Qué carcasa debo comprar ¿Antiknock ó Shockproof ? | Mandala Cases." https://mandalacases.com/blogs/news/antiknock-o-shockproof (accessed Jan. 07, 2022).
- [45] "OFNMY Correa de Cámara de Muñeca Correa para Cámara de Fotos de Mano para SLR y DSLR Correa de Muñeca para Camara (Verde)." https://www.corpointr.com/index.php?main\_page=product\_info&products\_id=180 771 (accessed Jan. 07, 2022).
- [46] "Zoyi-multímetro Digital De Mano,Nuevo,Negro,Zt-qb9 Buy Automatic Manual Digital Tester,Multimeter,Digital Clamp Meter Multimeter Product on Alibaba.com." https://spanish.alibaba.com/product-detail/zoyi-new-black-handheld-digital-clampmeter-multimeter-zt-qb9-1600112893498.html (accessed Jan. 07, 2022).

# **APÉNDICES**

### **Apéndice A**

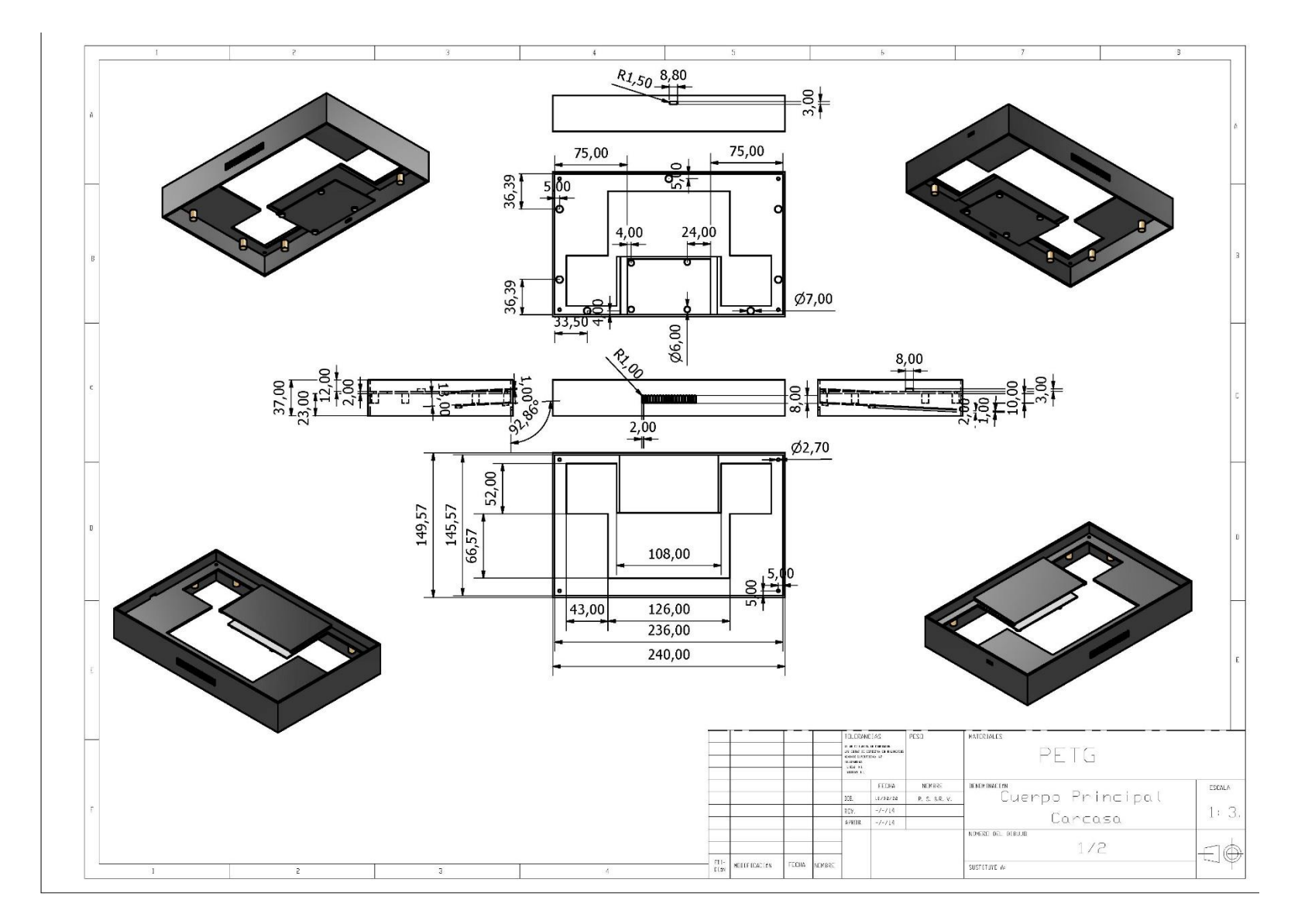

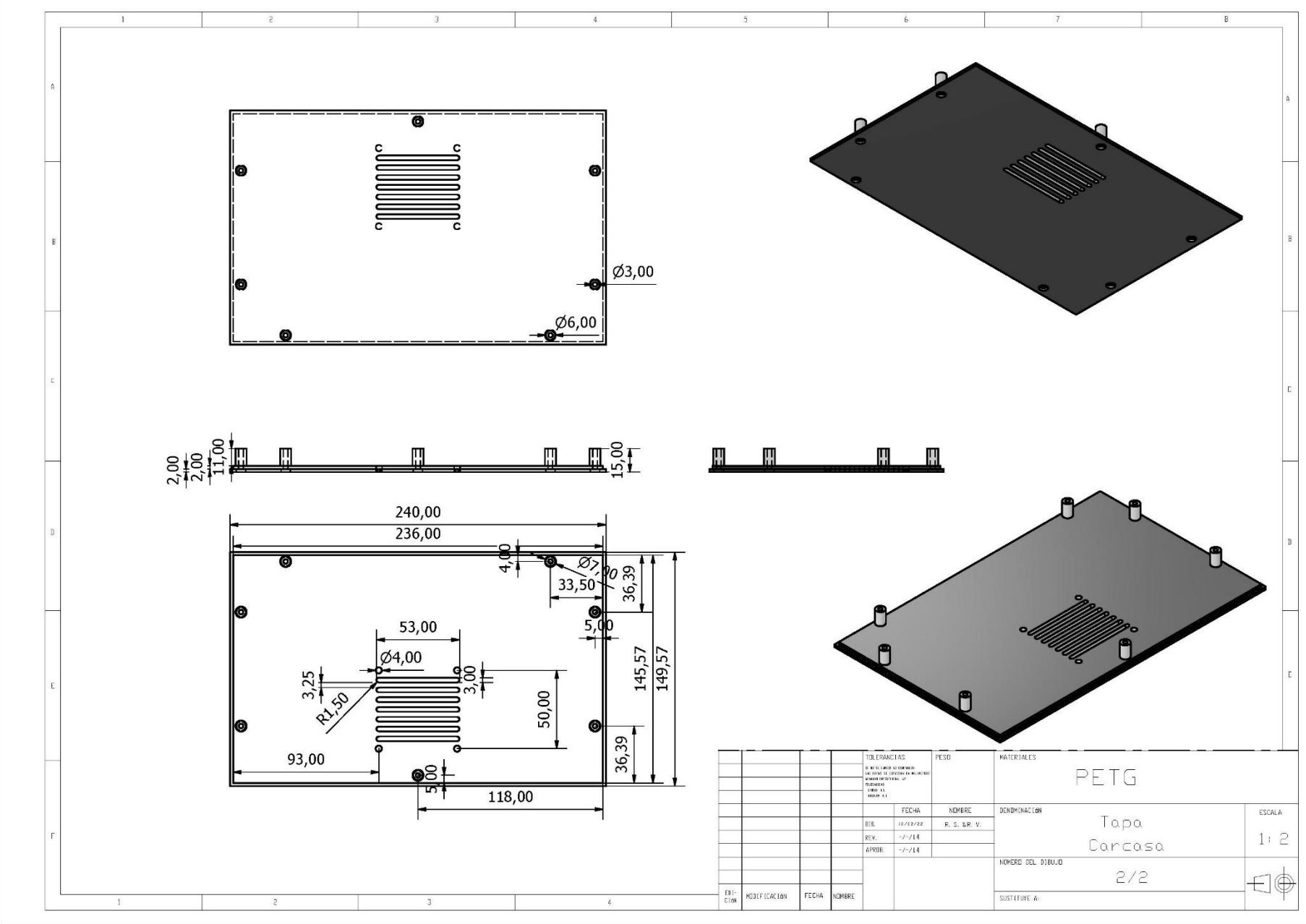

 $\overline{\mathsf{v}}$ 

### **Apéndice B**

### **Tabla B.1 Detalle de productos a importar escenario 1**

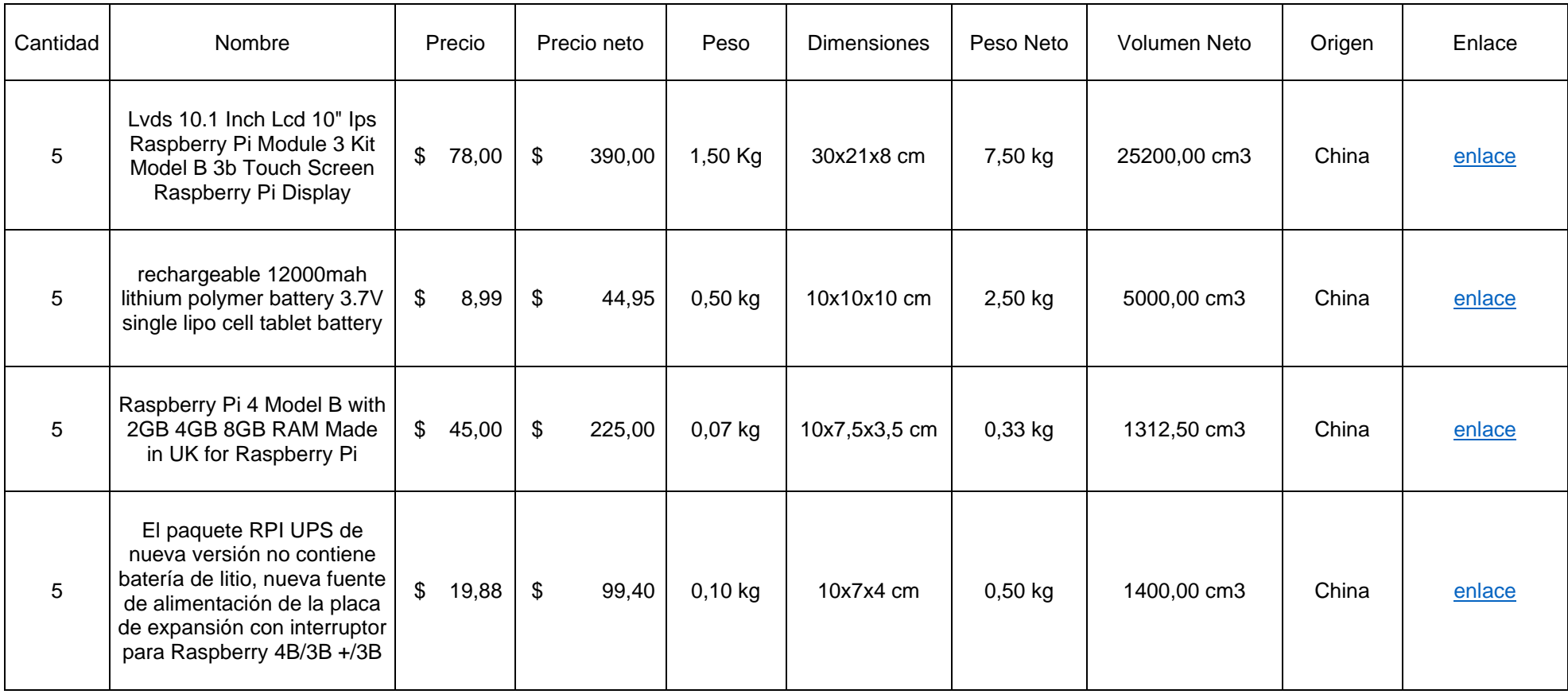

**Tabla B.2 Resumen de productos a importar escenario 1**

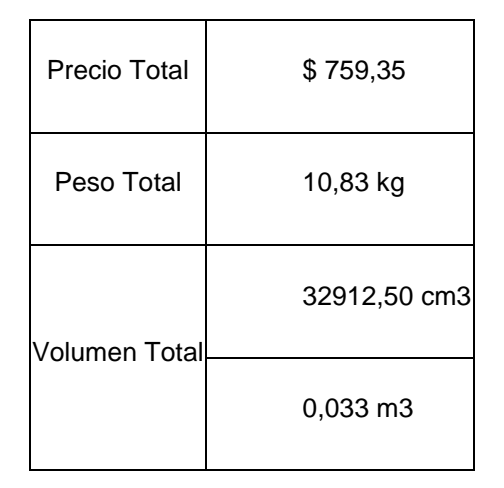

#### **Tabla B.3 Detalle de producto a importar escenario 2**

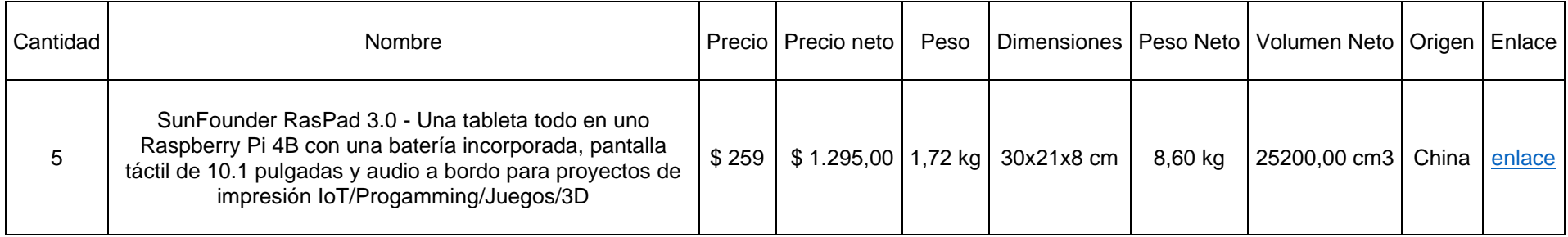

## **Apéndice C**

#### **Cotizaciones**

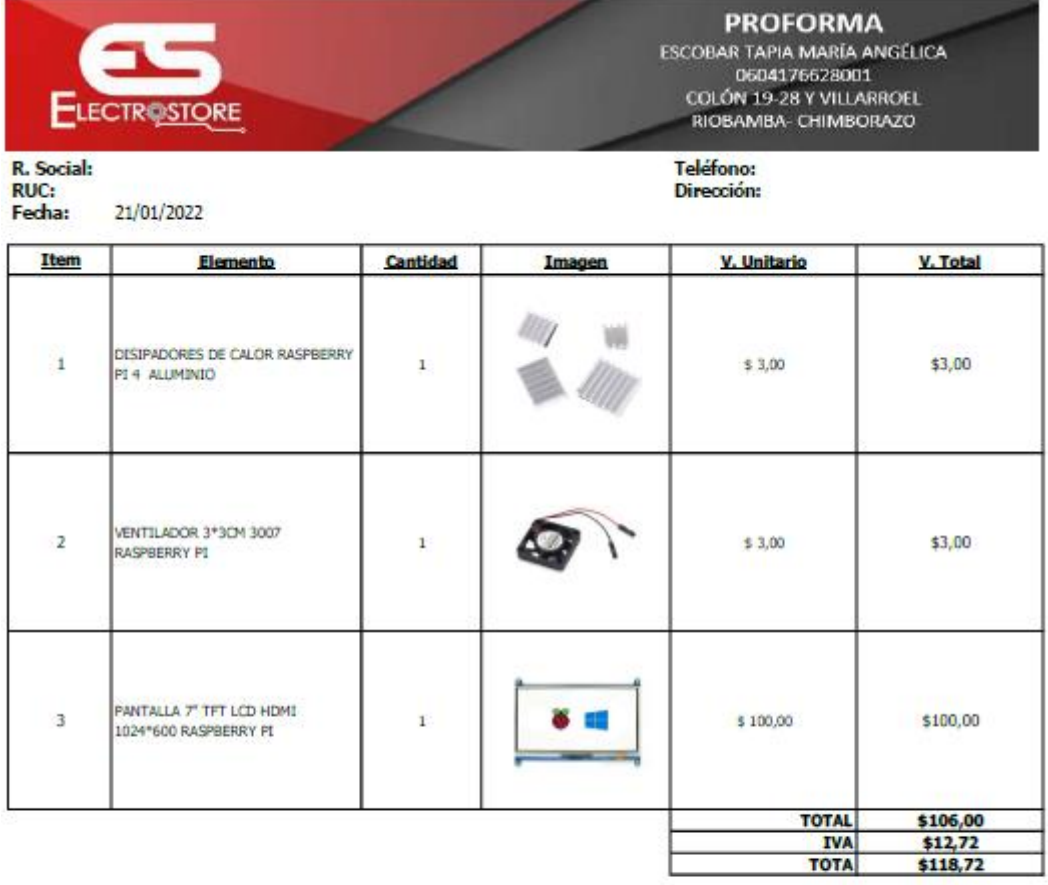

\* Cotización ya induye envío a nivel nacional (territorio continental)<br>\* Tiempo de entrega: 1-2 días laborables<br>\* Forma de pago: 100% previo envío

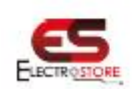

Sebastián Sánchez B. Contacto: 0968102495 / (03)2941444 e-mail: rbba@grupoelectrostore.com

Figura C.1 Cotización ElectroStore

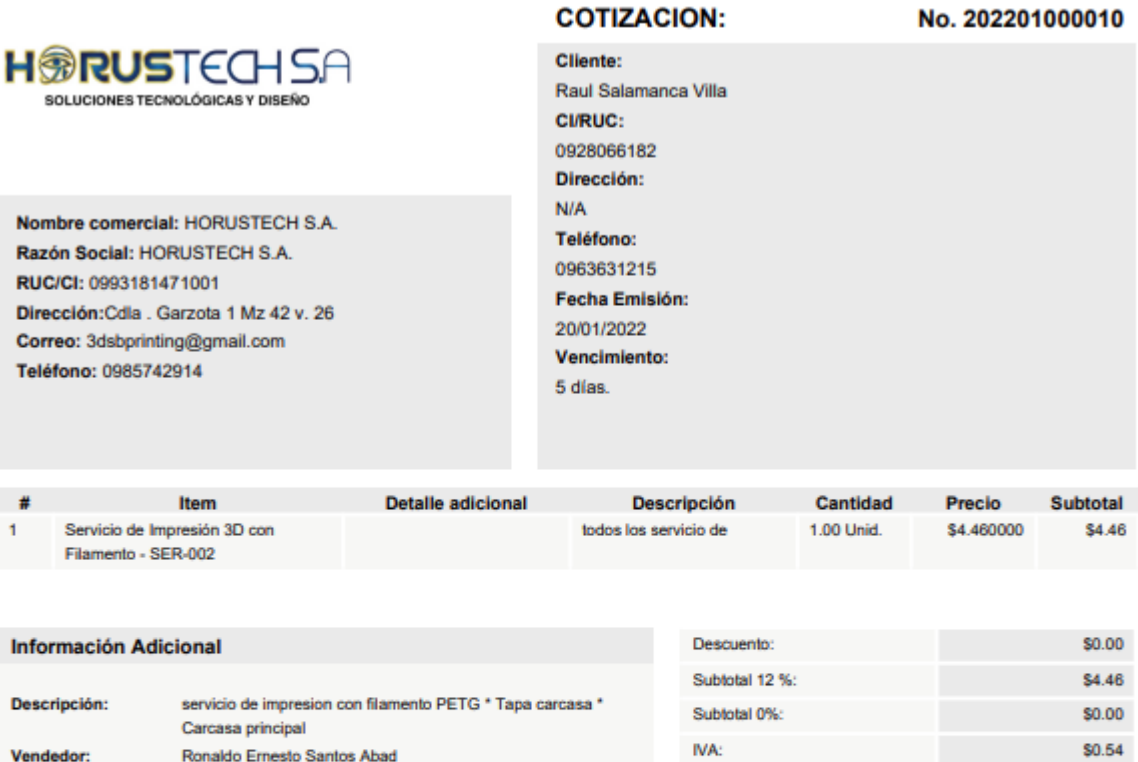

IVA:

Total:

Saldo:

\$5.00

\$5.00

Atentamente,

Vendedor:

Referencia:

Forma de Pago:

Atención:

Usuario:

 $\begin{picture}(220,20) \put(0,0){\vector(0,1){10}} \put(15,0){\vector(0,1){10}} \put(15,0){\vector(0,1){10}} \put(15,0){\vector(0,1){10}} \put(15,0){\vector(0,1){10}} \put(15,0){\vector(0,1){10}} \put(15,0){\vector(0,1){10}} \put(15,0){\vector(0,1){10}} \put(15,0){\vector(0,1){10}} \put(15,0){\vector(0,1){10}} \put(15,0){\vector(0,1){10}} \put(15,0){\vector($ 

Ronaldo Ernesto Santos Abad

servicio de impresión 3d

Efectivo, Transferencia

Raul Salamanca

Figura C.2 Cotización 3D printing

### **Apéndice D**

#### • **Protecciones adicionales**

Como se pudo observar en el diseño de la carcasa, se trató de aprovechar todo el espacio posible para poder elaborar en equipo ergonómico y resistente, sin embargo, el equipo aun es vulnerable a golpes y daños por caída, tanto la pantalla como la carcasa, por tal motivo se analizó distintas maneras en las que se podrían dar una protección adicional al sistema embebido.

#### o **Pantalla**

Para la pantalla se usa una lámina de protección que puede variar de material, con lo cual se puede llegar a proteger desde arañazos, hasta golpes y caídas, esto dependerá de la resistencia del material que este hecho la lámina. El grosor de estas láminas varía entre 0.2 a 0.45 milímetros, aunque el grosor no determina si es más o menos resistente, ya que esto dependerá del material y estructura de la lámina. [43]

El grado de transparencia que se logra con estas láminas es del 95% y esto se debe a la estructura multicapa que existen en estas láminas, dentro del mercado las láminas de cristal han sido las más utilizadas últimamente, sin embargo, este material permite que la grasa de la piel se quede impregnada llenando de huellas toda la lámina, a pesar de esta molesta desventaja, gracias a la protección que brindan siguen siendo las más elegidas para proteger la pantalla de los equipos. [43]

Como ya se mencionó las láminas varían por el material por el cual están hechas, por lo que se realizó una investigación de los distintos materiales que se encontrarán en el mercado.

- **Pet:** Es el protector más básico de todos, está hecho a base de plástico y su protección solo es para arañazos.
- **TPU:** Es un protector de plástico que tiene resistencia al desgaste por grasas y aceites, adicional tiene una particularidad de "curar" pequeños arañazos para así extender su vida útil.
- **Cristal:** A partir de este protector se empieza a tener la capacidad de proteger de golpes, ya sea por caída o por impactos accidentales, como también una mejor

protección a arañazos. También ofrece una mejor transparencia que la de las láminas anteriores. La multicapa está compuesta por silicona para absorber impactos, una cobertura oleófoba para impedir en la medida de lo posible que se marquen las huellas en la pantalla, anti reflejo y cristal templado. Esto le permite llegar una protección de 8 – 9 en la escala de Mohrs, sin embargo, las láminas no cuentan con la mejor protección para golpes laterales por lo que dependerán de forros para que estos golpes no afecten su integridad.

- **Nano líquido:** Este protector consiste en un líquido que se escurre sobre toda la pantalla del teléfono, una vez seco queda una pantalla extremadamente delgada, sin embargo, su protección para arañazos es bastante baja, por lo que un arañazo profundo podría alcanzar la pantalla y también su resistencia a golpes es baja. Esta capa va desapareciendo con el paso del tiempo por lo que tampoco se puede confiar en si la pantalla aun cuenta con esta protección. [43]
	- o **Equipo**

Para la protección del equipo existen estuches o forros que protegen, al igual que las láminas, desde los arañazos, hasta los golpes, nuestro interés es proteger el equipo de golpes, por lo que encontrará dos tipos de forros bajo este criterio:

- Antishock: Los estuches Antishock son elaborados a base de TPU transparente de 1.5 ml de espesor, es un material hecho de silicona y pasta dura, que permite tener una mejor absorción a impactos, la característica principal de estos estuches es que suelen tener un refuerzo en puntas, bordes y cámaras protegiendo las partes más vulnerables del equipo y evitando así su daño por caída o goles.
- Shockproof: igual que el anterior, está hecho de TPU transparente y brinda cierta protección a golpes, sin embargo, este forro no cuenta con refuerzos en las partes más vulnerables del equipo, por lo que se puede apreciar un equipo más estético. [44]

Bajo nuestro criterio de protección para golpes, el forro deseado sería un antishock, para de esta manera disminuir en lo posible cualquier daño al sistema embebido y alargar su vida útil.

#### o Correa

Otro mecanismo de protección a usar sería una correa sujeta al sistema embebido, la cual se colocaría en la muñeca del operador y de esta manera el equipo en caso de que caiga de las manos del operador quedaría colgando de la muñeca del operador evitando así golpes no deseados, es un mecanismo que se ocupa en distintos equipos electrónicos como cámaras (Figura 2.33), multímetros (Figura 2.34), etc.

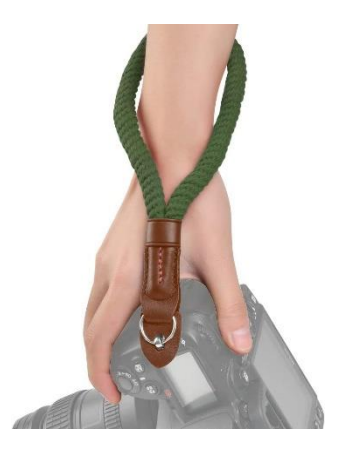

**Figura D.1 Cámara con correa** [45]

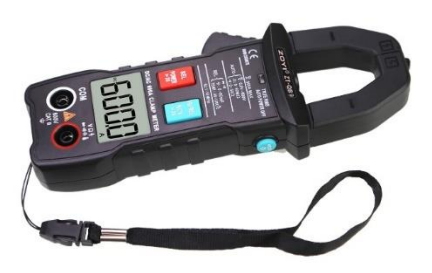

**Figura D.2 Multímetro con correa** [46]

## **Apéndice E**

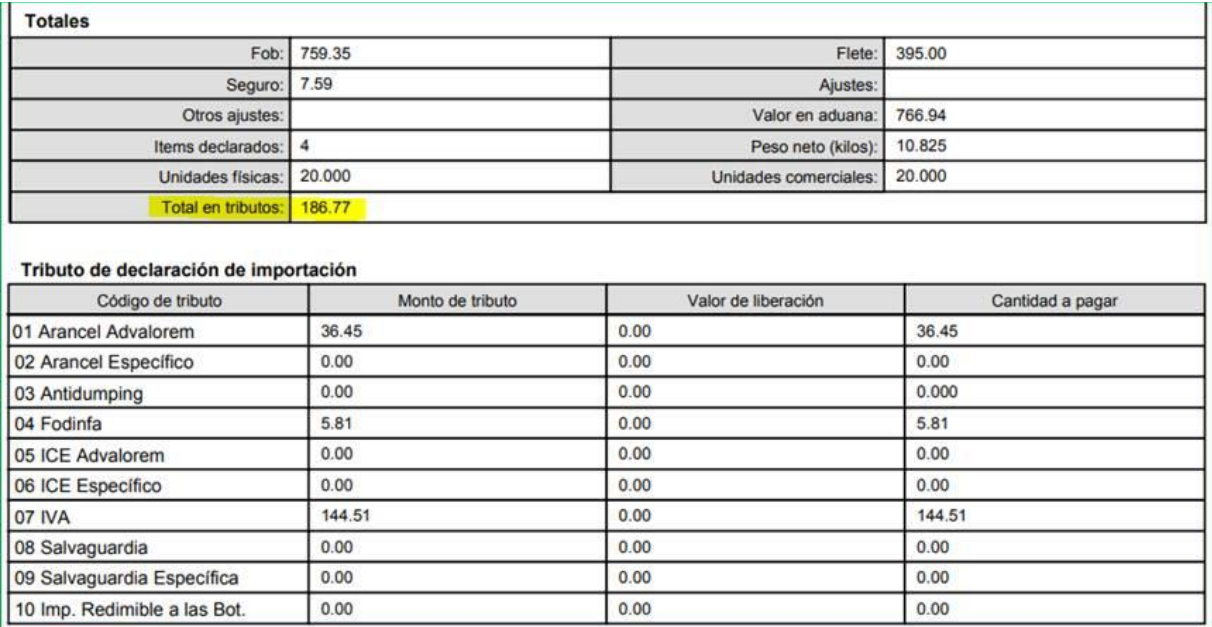

### **Figura E.1 Preliquidación escenario 1**

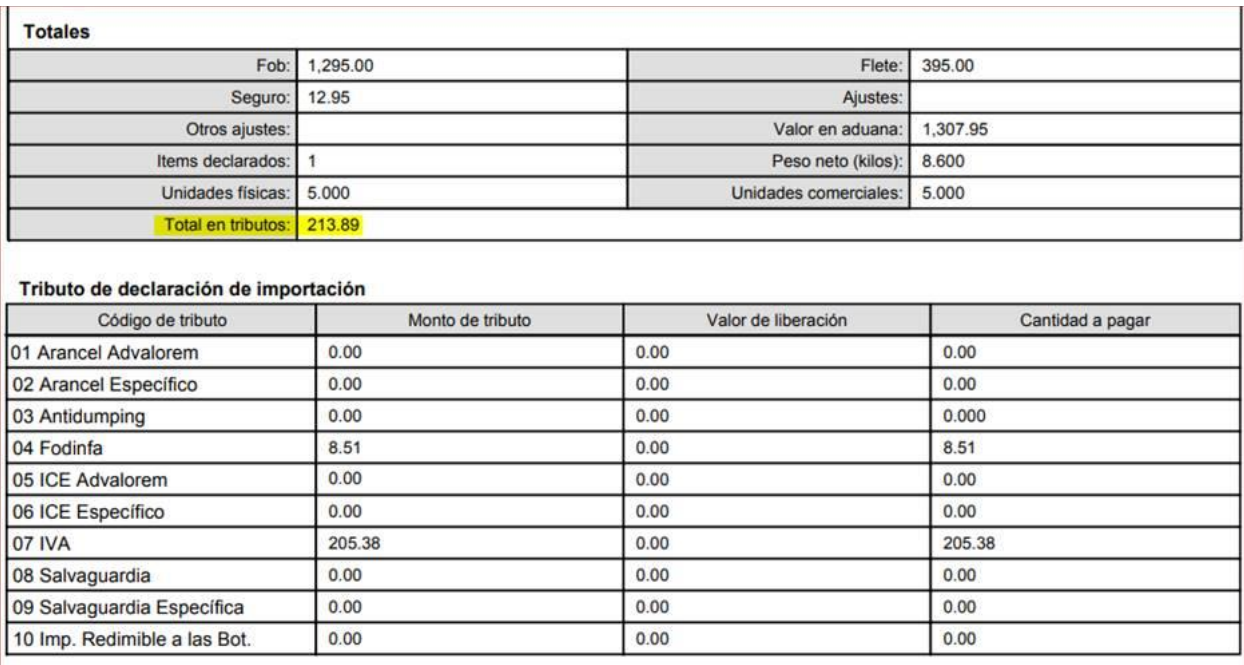

**Figura E.2 Preliquidación escenario 2**